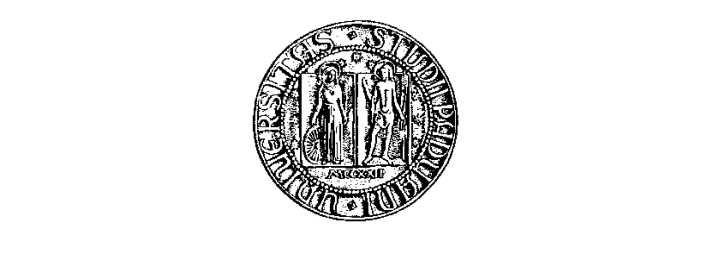

# ta degli studi di Padova

Facoltà di Ingegneria Corso di Laurea Triennale in Ingegneria Meccatronica

# linee CANbus: analisi e soluzioni

Relatore: Prof. Alessandro Sona

Laureandi: Alex Giaroli Rudi Gomirato Samuele Barban

Autori: Alessandro Spiller Rudi Gomirato -----<br>Samuele Barba:

# Indice

#### Introduzione

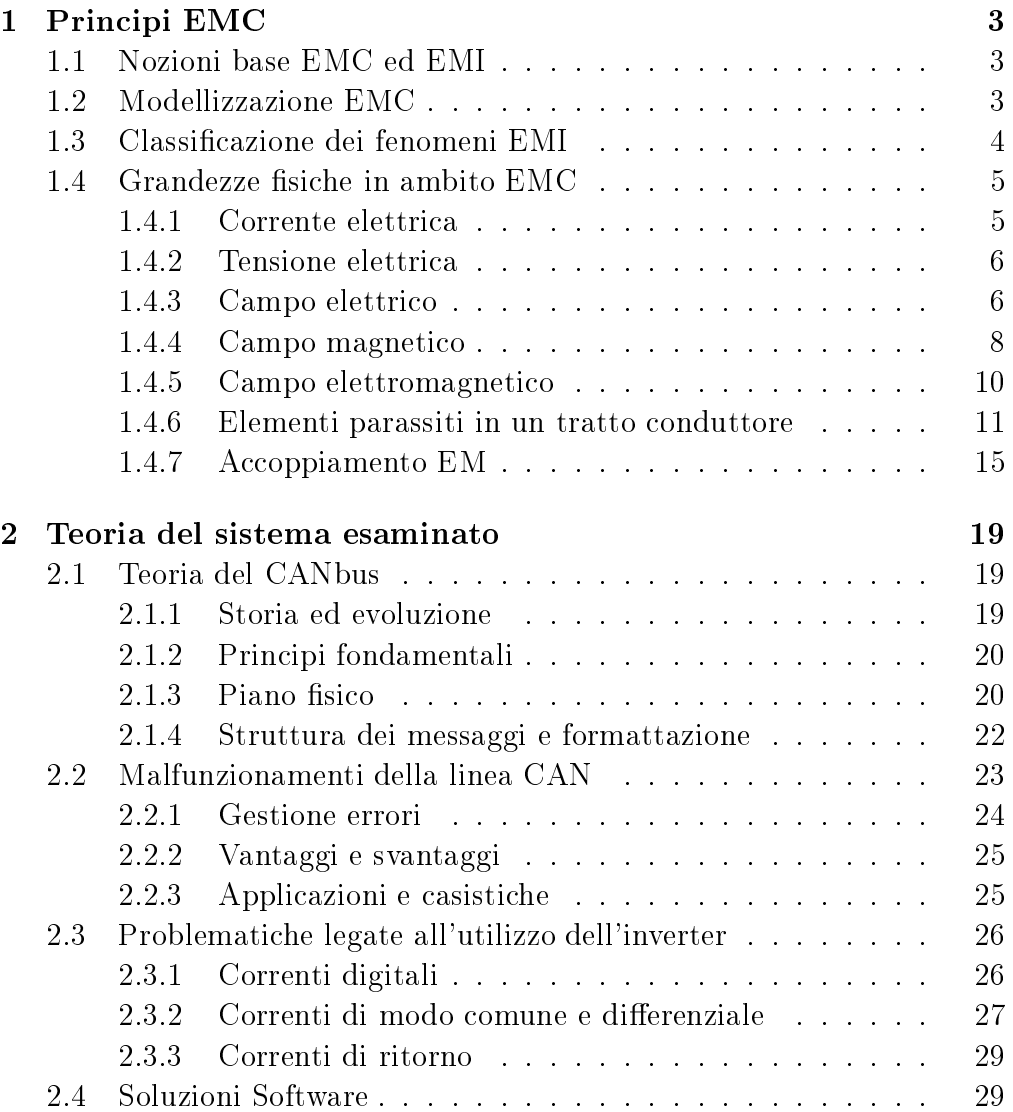

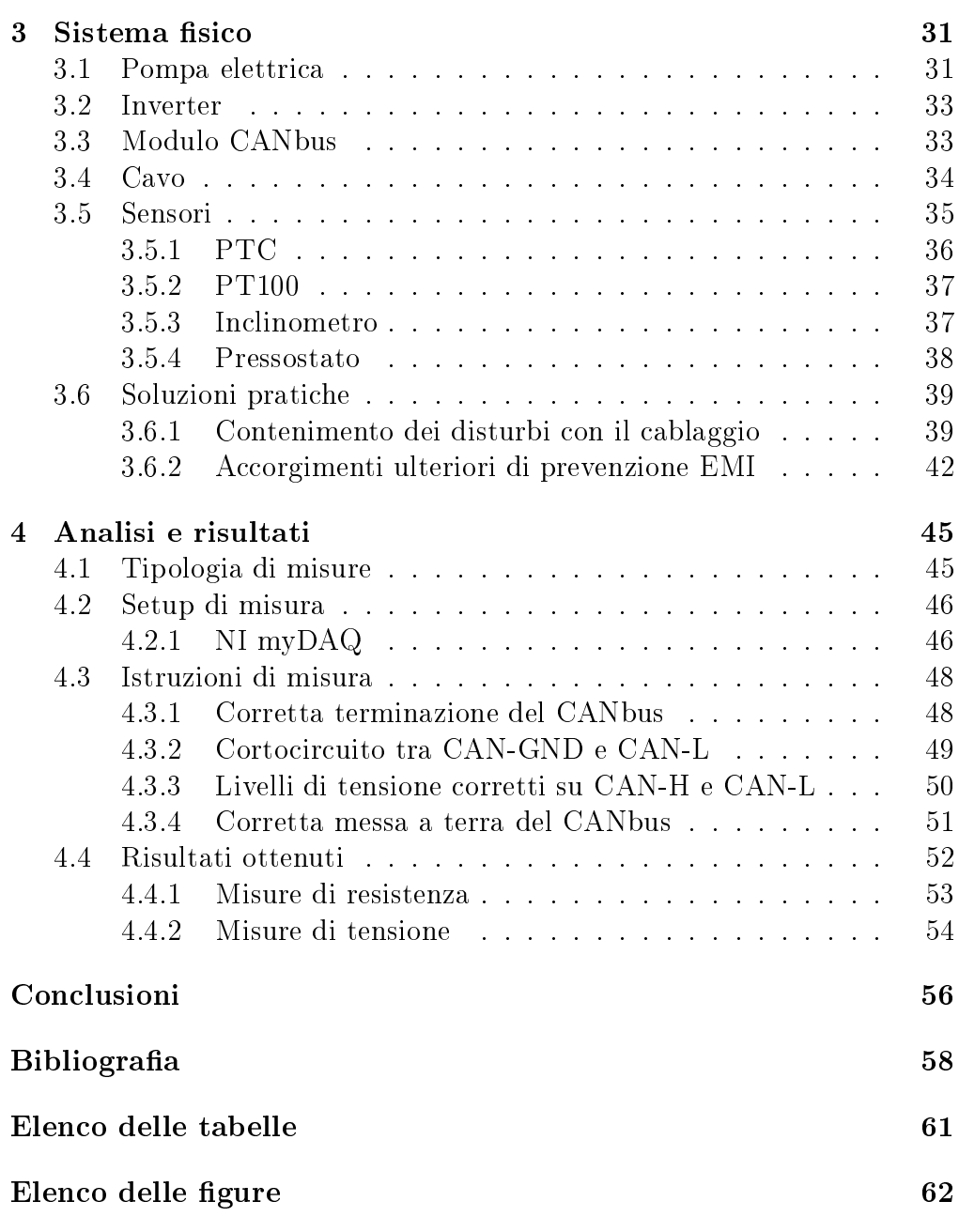

# Introduzione

Le problematiche EMC sono di grande attualità nell'ambito industriale e delle telecomunicazioni vista l'elevata diffusione di dispositivi elettrici e<br>elettronici molto sensibili alle interferenze elettromagnetiche. Le cause di tali vulnerabilità risiedono nelle dimensioni ridotte dei dispositivi, nelle elevate frequenze in gioco e nelle basse tensioni di alimentazione.

elevato di quenze in gioco e nelle basse tensioni di alimentazioni di alimentazione.<br>La realizzazione di un dispositivo conforme ai requisiti EMC è un'operazio-<br>ne molto difficile, esso dovrà infatti rispettare diverse nor ne molto malter, esse normative imposter normative imposterie.<br>No di attestare l'idoneità di funzionamento del dispositivo in un ambiente vo di attestare l'idoneità di funzionamento del dispositivo in un ambiente

L'apparecchio in questione, infatti, non deve risentire dei disturbi generati<br>dagli altri dispositivi presenti pello stesso ambiente (immunità) e non deve dagli altri dispositivi presenti nello stesso ambiente (immunità) e non deve a sua volta compromettere il funzionale il funzionale il funzionale il funzionale il funzionale il funzionale<br>Si di controllati altri apparecchi di controllati altri apparecchi di controllati di controllati di controllat sione).

L'obiettivo di questo elaborato è di studiare e verificare il corretto fun-<br>zionamento del protocollo di comunicazione CANbus, in un sistema fisico realizzato dall'azienda Dragflow, dal punto di vista EMC. A tal fine ver-<br>ranno eseguite delle semplici misure elettriche che dimostrano l'efficacia di ranno eseguite delle semplici misure elettriche che dimostrano l'efficacia di<br>eventuali soluzioni tecniche adottate per mitigare i disturbi. La scelta di basare questa tesi su un sistema fisico è motivata dalla volontà di affrontare problemi tangibili e fornire soluzioni che possano avere un impatto diretto sul campo applicativo in questione. Tale approccio permette non solo di comprendere in profondità le sfide tecniche e i problemi associati. ma anche di valutare le soluzioni proposte in un contesto pratico e reale.  $\frac{1}{\sqrt{1-\frac{1}{\pi}}}$  di value di valutationi proposte in a vienda i contenti plamenti: Il sistema presente in azienda comprende i seguenti elementi:

- motore-inverter;
- linea CANbus;
- sensori;

PLC.

Più in dettaglio, il motore alimentato dall'inverter, muove una pompa eletsono installati dei sensori che comunicano, tramite il protocollo CANbus con un PLC a bordo macchina.

L'attenzione, in questo documento, sarà quindi posta sullo studio dei di-<br>sturbi generati dall'inverter che affliggono la comunicazione della linea sturbi generati dall'inverter che affliggono la comunicazione della linea CANbus.

 $\frac{1}{1}$  contenution in  $\frac{1}{1}$  in  $\frac{1}{1}$  in  $\frac{1}{1}$  in  $\frac{1}{1}$  in  $\frac{1}{1}$ quali di seguito è riportata una breve descrizione:  $\frac{1}{2}$ 

- il primo capitolo comprenderà le definizioni teoriche delle grandezze elettriche relative all'ambito EMC, degli elementi parassiti che caratprincipali modalità di trasferimento delle interferenze elettromagneprincipali modestromagne-servento di trasferimento di trasferimento di trasferimento di trasferimento di trasf<br>Periodi interferenze elettromagne-servere elettromagne-servere elettromagne-servere elettromagne-servere elett  $t_{\text{max}}$  tra il dispositivo sorgente e quello vittima;
- il secondo capitolo comprenderà una descrizione teorica dettagliata e gli accorgimenti software applicabili; e gli accorgimenti software applicabili;
- il terzo capitolo comprenderà una descrizione dettagliata del sistema fisico, progettato dall'azienda Dragflow, e dei suoi componenti. Ver-<br>ranno poi discussi accorgimenti applicati ed applicabili in futuro per ranno poi discussi accorgimenti appresso ed appresso en appresso en appresso en appresso en appresso en appresso en appresso en appresso en appresso en appresso en appresso en appresso en appresso en appresso en appresso e
- Nel quarto capitolo in conclusione, verranno riportati i risultati delle misure di verica sulla linea CANbus;
- $\bullet$  infine verranno discusse le conclusioni.

# Capitolo 1 Principi EMC

## 1.1 Nozioni base EMC ed EMI

"La compatibilità elettromagnetica (Electromagnetic Compatibility, EMC) è una disciplina che verte nel valutare la generazione, la trasmissione e la ricezione non intenzionale di energia elettromagnetica (EM) in funzione agli effetti indesiderati che da tali fenomeni, detti fenomeni EMI (Electromagnetic Interference), possono derivare".

"I fenomeni EMI, o di interferenza elettromagnetica, sono fenomeni di natura elettrica o elettromagnetica indesiderati e problematici, che avvengono tra dispositivi di tipo elettrico, elettronico e delle telecomunicazioni".

In generale, in ogni sistema in cui vi è presenza di EMI, si possono notare i seguenti elementi:

- sorgente: emette il disturbo;
- mezzo di trasmissione: propaga il disturbo;
- $\bullet$  dispositivo vittima: riceve/subisce gli effetti del disturbo.

# 1.2 Modellizzazione EMC

Sia l'elemento sorgente che il ricevitore utilizzano correnti e tensioni, ge-Sia l'elemento sorgente che il ricevitore utilizzano correnti e tensioni, generando, di conseguenza, campi elettrici, magnetici ed elettromagnetici. risentendo di quest'ultimi quando provenienti dall'esterno. Risulta perciò importante, per uno studio efficace dei disturbi, definire correttamente i

tre elementi sopra indicati. Vista la complessità dei fenomeni EMC è utigeneratore-carico, o Trasmettitore  $Tx$  - ricevitore  $Rx$  come schematizzato<br>in figure [1,1]. In questo modo è possibile semplificare lo studio del proin figura [1.1]. In questo modo è possibile semplificare lo studio del pro-<br>blema.

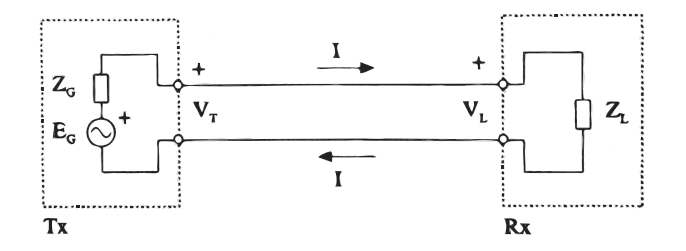

 $\begin{bmatrix} 1 \\ 0 \end{bmatrix}$ 

me un generatore di tensione variabile  $(E_G)$  ed un'impedenza  $(Z_G)$ . Il<br>carico invece è schematizzato come un'impedenza  $(Z_{\tau})$ . Essi scambiano carico, invece, è schematizzato come un'impedenza  $(Z_L)$ . Essi scambiano informazioni mediante livelli di tensione, in particolare  $V_T$  è emessa dal trasmettitore  $Tx \in V_L$  è letta dal ricevitore  $Rx$ . Idealmente vale che  $V_L \cong V_T$ .<br>Nella realtà avviene che il ricevitore  $Rx$  legge la tensione  $V_T$  sovrannosta Nella realtà avviene che il ricevitore  $Rx$  legge la tensione  $V_T$  sovrapposta ad un disturbo  $V_n$ .

$$
V_L = V_T + V_n \tag{1.1}
$$

Se il disturbo  $V_n$  è tale da non essere trascurabile, in ampiezza ed in frequenza, rispetto alla tensione  $V_T$ , allora la comunicazione non sarà efficace.<br>Si verificheranno malfunzionamenti del sistema, generati da dati errati o si vericheranno malementi del sistema, generati da dati errati e<br>mancanti falsi allarmi e calo delle prestazioni nei sistemi di controllo mancanti, falsi allarmi e calo delle prestazioni nei sistemi di controllo.

### 1.3 Classificazione dei fenomeni EMI

I fenomeni EMI si raggruppano in differenti tipologie. Al variare da un fenomeno ad un altro cambiano le grandezze coinvolte, i fenomeni fisici, le frequenze, le normative di riferimento, le tecniche e la strumentazione di frequenze, le normative di ricorristerio, le tecniche e la strumentazione di<br>misura ecc. Possono essere, tuttavia, raggruppati in 4 macrocategorie di  $m_{\text{sub}}$  exception estere, tuttavia, radia,  $\frac{1}{2}$  macrocategorie distribution of  $\frac{1}{2}$  matrice distribution of  $\frac{1}{2}$  matrice distribution of  $\frac{1}{2}$  matrice distribution of  $\frac{1}{2}$  matrice distribution of problematiche:<br>.

#### $1$ . Emissione EM:

Emissione EM:<br>anche detta *compatibilità elettromagnetica*, sono tutti quei fenomeni di emissione condot<br>(trasmettitore  $Tx$ ):

#### 2. Suscettibilità EM:

Suscettibilità EM:<br>anche detta *immunità elettromagnetica* comprende tutti i fenomeni di accoppiamento condotto o irradia<br>dell'elemento vittima (ricevitore  $Rx$ ):

#### 3. Auto-compatibilità EM:

anche detta self-EMC comprende tutti quei fenomeni EMI tra due parti del medesimo dispositivo. Questa classe di problematiche comprende fenomeni EMI in cui il dispositivo emette dei disturbi che vanno ad interferire con i propri circuiti, compromettendone il suo stesso funzionamento:

#### 4. Compatibilità EM ambientale:

comprende tutti i fenomeni elettromagnetici la cui sorgente della vittima è la vittima è l'uomo di l'uomo di l'

### 1.4 Grandezze fisiche in ambito EMC

Le grandezze fisiche responsabili di fenomeni di interferenza EM sono:

- corrente elettrica;
- tensione elettrica;
- campo elettrico;
- campo magnetico;
- campo elettromagnetico.

#### 1.4.1 Corrente elettrica "Grandezza sica che esprime la quantità di carica passante (

 $\overline{\phantom{x}}$ "Grandezza fisica che esprime la quantità di carica passante ( $\Delta Q$ ) per un "Grandezza fisica che esprime la quantità di carica passante  $(\Delta Q)$  per un conduttore di una certa sezione in un intervallo temporale  $(\Delta t)$ ".

Si ricorda che la corrente è generata da un flusso ci cariche composte da elettroni e lacune (quasi-particelle che esprimono la mancanza di elettrone). Il moto delle cariche è caotico e generato dalla presenza di un campo

elettrico nel conduttore. La formula che esprime l'intensità della corrente

$$
I = \frac{\Delta Q}{\Delta t} \quad [A] \tag{1.2}
$$

#### 1.4.2 Tensione elettrica

"Si tratta di una grandezza fisica generata dalla presenza di accumuli di cariche elettriche nello spazio".

cariche energy energy.<br>La tensione tra due punti 4 e La tensione tra due punti A e B dipende dal campo elettrico secondo la

$$
V = V_A - V_B = \int_{A,l}^{B} \mathbf{E} \cdot d\mathbf{l} \quad [V] \tag{1.3}
$$

con  $V_A$ e $V_B$ si individuano i potenziali nei due punti,  $l$  è un qualsiasi percorso che collega i due punti, dl è il versore di lunghezza infinitesima tangente ad  $l$  in ogni punto ed  $E$  è il campo elettrico.

#### 1.4.3 Campo elettrico

"Il campo elettrico  $E$  è un campo di forze vettoriale generato nello spazio dalla presenza di carica elettrica o di un campo magnetico variabile nel dalla presenza di carica elettrica o di un campo magnetico variabile nel

.....<sub>r</sub>...<br>In orni 1 In ogni punto dello spazio è la somma di due componenti:

- 1. campo elettrico coulombiano  $E_c$ ;
- 2. campo elettrico indotto  $E_i$

$$
\mathbf{E} = \mathbf{E}_c + \mathbf{E}_i \tag{1.4}
$$

#### Campo elettrico coulombiano

"Contributo del campo <sup>E</sup> generato dalla presenza di cariche elettriche nello

spazio".<br>La figura [1.2] rappresenta una possibile schematizzazione dell'andamento<br>del campo elettrico Coulombiano del campo elettrico Coulombiano.

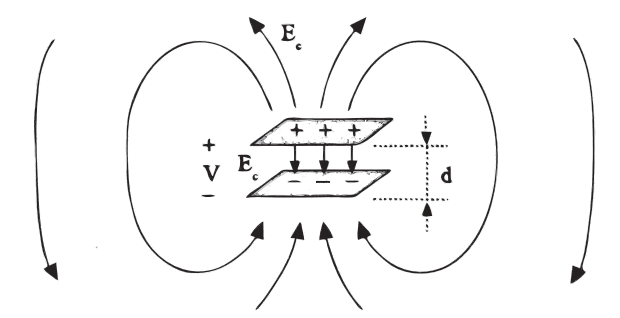

Figura 1.2: Rappresentazione campo elettrico  $E_c$  (coulombiano) [1].

Si può notare come le **linee del campo** elettrico, generate da cariche positive e negative presenti su due piani finiti distanti *d*, abbiano l'andamento tive e negative presenti su due piani finiti distanti d, abbiano l'andamento mostrato in Fig  $[1.2]$ .

Mentre se la superficie a cui si fa riferimento ha estensione infinita le linee di campo emergerebbero perpendicolarmente dalle superfici e avrebbero. direzioni uscente dal piano positivo ed entrante dal piano negativo.

Sempre nel caso di due piani carichi infiniti il valore del campo elettrico coulombiano è:

$$
E_c = \frac{V}{d} \begin{bmatrix} V \\ m \end{bmatrix}
$$
 (1.5)

Quest'ultima formula è molto utile in ambito EMC, poiché ci permette<br>di capita l'andamento del campo elettrico conlambiano al variare della di capire l'andamento del campo elettrico coulombiano al variare della di capire l'andamento del campo elettrico coulombiano al variare della<br>distanza *d*, figura [1.2]. Ossia partendo dal caso peggiore ( $d_{min}$ ) si ottiene che il valore massimo della componente coulombiana del campo elettrico è  $E_{c \ max}$  e il modulo di  $\mathbf{E}_{c}$  decresce secondo un andamento iperbolico:

$$
E_{c \ max} = \frac{V}{d_{min}} \quad \left[\frac{V}{m}\right] \tag{1.6}
$$

#### Campo elettrico indotto

**Campo elettrico indotto**<br>"Contributo del campo E generato dalla presenza di un campo magnetico<br>H variabile nel tempo". **H** variabile nel tempo".

La legge di Faraday ne esprime il legame:

$$
\oint_{lc} \mathbf{E}_i \cdot \mathbf{t} \, dl = -\frac{d}{dt} \int_S \mathbf{B} \cdot \mathbf{n} \, dS \tag{1.7}
$$

 $J_{lc}$  at  $J_S$ <br>In essa si indica con  $l_c$  una qualsiasi linea chiusa nello spazio, con t il ver-In essa si indica con  $l_c$  una qualsiasi linea chiusa nello spazio, con  $t$  il versore di percorrenza di  $l_c$ , con S una generica superficie avente per contorno sore di percorrenza di  $l_c$ , con S una generica superficie avente per contorno<br>la curva  $l_c$  e per orientamento il versore normale, con **B** il *vettore induzio-*<br>*ne magnetica*. Si specifica che i due versori **n** e **t** de secondo la regola della vite destrogira.

Si ricorda la formula che lega il vettore induzione  $\overline{\mathbf{B}}$  al campo magnetico  $H:$  $=\mu \mathbf{H}$  (1.8)

$$
\mathbf{B} = \mu \mathbf{H} \tag{1.8}
$$

 $\mathbf{B} = \mu \mathbf{H}$  (1.8)<br>In essa si indica con **B** il vettore induzione, con **H** il campo magnetico e  $\cos \mu$  la permeabilità magnetica del mezzo.

#### Campo magnetico  $1.4.4$

nello sumpo magnetico<br>Il vettore campo magnetico H è un campo di forze vettoriali generato nello spazio dal movimento di cariche elettriche, e quindi da un<br>¿". Ne consegue che l'unità di misura del campo magnetico è  $\frac{A}{m}$ La **legge di Laplace** esprime il legame tra *H* ed ¿: nello spazio dal movimento di cariche elettriche, e quindi da una corrente La legge di Laplace esprime il legame tra  $H$  ed i:

$$
d\mathbf{H} = \frac{i}{4\pi} \frac{d\mathbf{l} \times (\mathbf{r} - \mathbf{r}^{\prime})}{|\mathbf{r} - \mathbf{r}^{\prime}|^{3}}
$$
(1.9)

 $\frac{4\pi}{|\mathbf{r}-\mathbf{r}|^2}$ La figura [1.3] rappresenta un'applicazione grafica di tale legge. In un La figura [1.3] rappresenta un'applicazione grafica di tale legge. In un<br>circuito filiforme  $l,$  ogni tratto di lunghezza infinitesima d**l**, di posiziocircuito filiforme  $l$ , ogni tratto di lunghezza infinitesima dl, di posizio-<br>ne vettoriale **r'** ed interessato dal passaggio di una corrente *i* fornirà un<br>contributo di campo magnetico d**H** nel punto individuato da **r**.

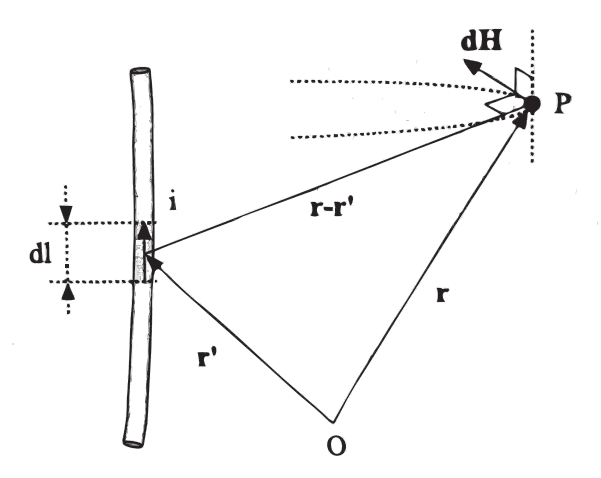

Figura 1.3: Rappresentazione grafica della Legge di Laplace [1].

E' possibile calcolare il campo magnetico prodotto in un punto  $P$  dello spazio, come rappresentato in figura  $[1.3]$ , con la seguente formula:

$$
\mathbf{H}(P) = \frac{i}{4\pi} \int_{l} \frac{d\mathbf{l} \times (\mathbf{r} - \mathbf{r}')}{r^3}
$$
(1.10)

 $r = |r - r'|$ Applicando tale formula al caso di un conduttore con lunghezza innita si ottiene le formula di Biot-Savart:

$$
\mathbf{H}(r) = \frac{i}{2\pi r} \mathbf{u}_{\phi} \tag{1.11}
$$

Essa esprime il campo magnetico, orientato secondo il versore  $\mathbf{u}_{\phi}$ , ad una distanza r dal conduttore percorso da una corrente  $I$ , come illustrato in Fig. [1.4].  $-5.1 - 1.4$ 

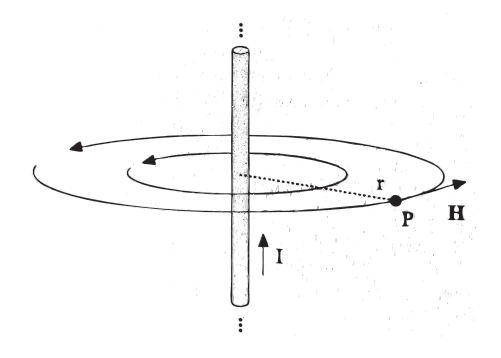

Figura 1.4: Legge di Biot-Savart [1].

#### Permeabilità magnetica

E' una proprietà del materiale che esprime la sua attitudine a polarizzarsi in seguito all'applicazione di un campo magnetico.

La permeabilità magnetica è un termine composto:

$$
\mu = \mu_0 \cdot \mu_r \tag{1.12}
$$

Con  $\mu_0$  si indica la permeabilità magnetica nel vuoto, essa ha un valore costante pari a  $\mu_0 = 4\pi \cdot 10^{-7} \frac{H}{m}$ .<br>Con  $\mu$  si indica la nermeabilità

costante pari a  $\mu_0 = 4\pi \cdot 10^{-7} \frac{H}{m}$ .<br>Con  $\mu_r$  si indica la *permeabilità magnetica relativa*. Quest'ultima è un<br>termine che varia da materiale a materiale ed in base al suo valore si termine che variativa da materiali ed in base da materiale e suo valore si un base da in base del in base al s<br>Contra suo valore si un base al suo valore si un base da suo valore si un base da suo valore si un base da suo classical  $\mathbf{r}$ 

 $\bullet$  materiali ferromagnetici sono fortemente favorevoli alla magnetizza-<br>zione (u >> 1). zione  $(\mu_r >> 1);$ 

- ndo materiali paramegnetici sono debolmente favorevoli alla magnetizza- $\overline{\phantom{a}}$ zione  $(\mu_r > 1);$
- $\bullet$  materiali diamagnetici sono debolmente resistenti alla magnetizza-<br>zione ( $\mu_r < 1$ );

# $\ddot{\phantom{1}}$

 campo elettromagnetico, o campo EM, è una grandezza vettoriale formata dall'insieme di un campo"Il **campo elettromagnetico**, o campo EM, è una grandezza vettoriale<br>formata dall'insieme di un campo E e di un campo H opportunamente concatenati".

Le sue caratteristiche lo rendono adatto alla propagazione come onda elettromagnetica. Tale onda si propaga nello spazio senza alcuna relazione con la sorgente che l'ha generata.

In Fig.[1.5] si mostra come le componenti di  $E$  ed  $H$ , in ogni punto dello alla direzione di propagazione dell'onda.

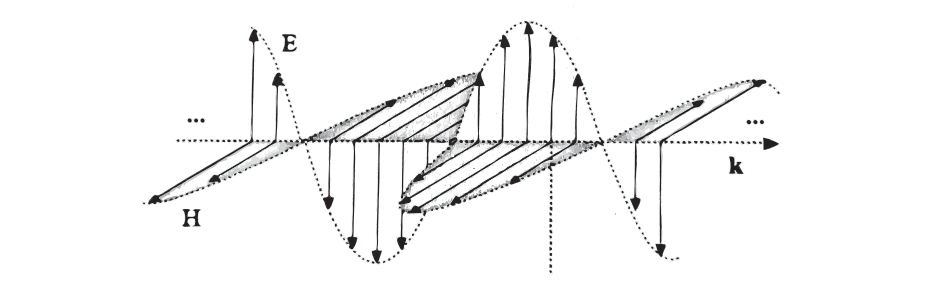

Figura 1.5: Rappresentazione grafica del campo elettromagnetico [1].

Le **equazioni di Maxwell** esprimono in maniera locale, ossia differenziale, il comportamento del campo EM in relazione alle distribuzioni di carica e di corrente.

$$
\nabla \times \mathbf{E} = -\frac{\partial \mathbf{B}}{\partial t}
$$
 (1.13)

$$
\nabla \cdot \mathbf{B} = 0 \tag{1.14}
$$

$$
\nabla \times \mathbf{H} = \mathbf{J} + \frac{\partial \mathbf{D}}{\partial t}
$$
(1.14)  
(1.15)

$$
\nabla \cdot \mathbf{D} = \rho \tag{1.16}
$$

#### Permittività elettrica o costante dielettrica dielettrica dielettrica dielettrica dielettrica dielettrica diel

P**ermittività elettrica**<br>La permittività elettrica o costante dielettrica del materiale ε è una pro-La permittività elettrica o costante dielettrica del materiale  $\varepsilon$  è una pro-<br>prietà legata al materiale dielettrico interagente con campo elettrico  $E$ , in particolare essa rappresenta la facilità di tale materiale a polarizzarsi in presenza di un campo  $E$ :

$$
D = \varepsilon \cdot E \tag{1.17}
$$

 $D = \varepsilon \cdot D$ <br>Con D viene indicato il vettore spostamento elettrico. La permittività elettrica è un valore composto:

$$
\varepsilon = \varepsilon_0 \cdot \varepsilon_r \tag{1.18}
$$

ente indica la costante dielettrica nel vuoto, pari a:  $\varepsilon_0 = \frac{1}{36}$  $\varepsilon_0 = \frac{1}{36 \cdot \pi} \cdot 10^{-9} \frac{F}{m}.$ 

La seconda componente indica la costante dielettrica del materiale  $\varepsilon_r$ .

# 1.4.6 Elementi parassiti in un tratto conduttore

I conduttori hanno come scopi principali la trasmissione di potenza, di segnali ecc..., tuttavia intercettano e trasmettono anche disturbi.

I conduttori ideali hanno le seguenti caratteristiche:

- impedenza  $Z_{AB}$  nulla;
- $\bullet$  differenza di potenziale  $V_{AB}$  nulla;
- isolato;
- indipendente da qualunque altro materiale nelle vicinanze.  $q$ ueste caratteristiche saranno valide per qualunque valore di corrente valore di corrente valore di corrente valore di corrente valore di corrente valore di corrente valore di corrente valore di corrente valore di corre

 $Q$ ueste caratteristiche saranno valide per qualunque valore di corrente  $i$  e frequenza  $f$ .

Il modello sopra descritto non è valido nel caso reale. In un tratto di conduttore, all'aumentare della frequenza, sono sempre più presenti dei fenoduttore, all'aumentare della frequenza, sono sempre più presenti dei **feno-**<br>**meni parassiti** che deviano il passaggio della corrente dal percorso stan**meni parassiti** che deviano il passaggio della corrente dal percorso stan-<br>dard del caso ideale. Tali fenomeni, denominati anche *stray phenomena*, sono di seguito elencati e rappresentati nella Fig. [1.6]:

- $\bullet$  resistenza parassita r;
- $\bullet$  induttanza parassita l;
- $\bullet$  capacità parassita c;

 $\bullet$  conduttanza parassita q.

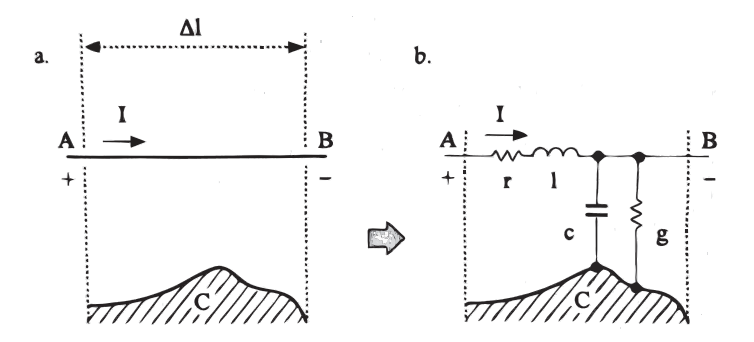

Figura 1.6: Elementi parassiti di un generico tratto circuitale [1].

Dalla figura [1.6] si evince che **r** ed **l** riducono il valore della corrente mentre<br>c e g ne deviano il percorso.

# Si identica con il termine con il termine con il termine con il termine con il termine con il termine con il t<br>Il termine con il termine con il termine con il termine con il termine con il termine con il termine con il te

 Resistenza la grandezza che denisce l'impe-dimento che un mezzo pone allo scorrimento di carica in esso stesso. Essadimento che un mezzo pone allo scorrimento di carica in esso stesso. Essa vale:

$$
R = \rho \cdot \frac{L}{S} \tag{1.19}
$$

 $\overline{\phantom{a}}$ Dove  $\rho$  è la resistività del materiale,  $L$  è la lunghezza del conduttore e  $S$  è la sezione del conduttore.

In un conduttore non ideale definiamo  ${\bf Resistenza}$  parassita  $R_s,$  quella resistenza non desiderata, dovuta alla non idealità.

Per alte frequenze la corrente non è più uniforme all'interno del conduttore, ma tende a concentrarsi sul suo strato superficiale di spessore  $\delta$ .

$$
\delta = \frac{1}{\sqrt{\pi f \mu \sigma}}\tag{1.20}
$$

 $\sqrt{\pi/\mu} \sigma$ <br>Questo effetto, definito **Skin Effect**, causa la riduzione della sezione effettiva del conduttore (di diametro *D*), con conseguente aumento della fettiva del conduttore (di diametro  $D$ ), con conseguente aumento della resistenza parassita  $R_s$ .

$$
R_s = \rho \cdot \frac{L}{\pi \delta (D - \delta)}\tag{1.21}
$$

Il fenomeno skin effect compare solo dopo una certa frequenza  $f_{ep}$ :

$$
f_{ep} = \frac{4 \cdot R_0}{\mu \cdot L} \tag{1.22}
$$

Per  $f < f_{ep}$  si avrà che  $\delta = \frac{D}{2}$ Per  $f < f_{ep}$  si avrà che  $\delta = \frac{D}{2}$  (Comportamento *ideale*)<br>Se  $f >> f_{ep}$  si avrà che  $\delta$  diventa trascurabile. Se  $f \gg \dot{f}_{ep}$  si avrà che  $\delta$  diventa trascurabile. L'espressione  $(1.21)$  convergerà in:

$$
R_s = \rho \cdot \frac{L}{\pi D} \sqrt{\pi f \mu \sigma} = R_0 \cdot \sqrt{\frac{f}{f_{ep}}}
$$
 (1.23)

La figura [1.7] mostra l'andamento della resistenza in funzione di  $f$ .

#### Induttanza parassita

La corrente  $i$  che scorre in un conduttore risente, oltre ad un contributo resistivo anche di uno induttivo definito come induttanza di tratto o resistivo anche di uno induttivo definito come **induttanza di tratto** o<br>**induttanza parziale**  $L_s$ . Quest'ultima dipende dalla geometria del conduttore e dalla sua conducibilità.<br>L'impedenza generata dalla induttore parassita è :

$$
Z_s' = j\omega L_s \tag{1.24}
$$

 $S_i$  nota immediatamente che l'induttanza ha un andamento al quadrato al quadrato al quadrato al quadrato al quadrato al quadrato al quadrato al quadrato al quadrato al quadrato al quadrato al quadrato al quadrato al quad Si nota immediatamente che l'i rispetto alla resistenza parassita  $R_s$ .

 $C = \begin{bmatrix} 1 & 0 & 0 \\ 0 & 0 & 0 \\ 0 & 0 & 0 \end{bmatrix}$  in Fig. (1.7), i.e. in Fig. (1.1), i.e. in Fig. (1.1), i.e. in Fig. (1.1), i.e. in Fig. (1.1), i.e. in Fig. (1.1), i.e. in Fig. (1.1), i.e. in Fig. (1.1), i.e. in Fig. (1.1), i.e Come si osserva in Fig.[ dopo una certa frequenza  $f_{ei}$ :

$$
f_{ei} = \frac{1}{2\pi} \frac{R_0}{L_s} \tag{1.25}
$$

Per  $f < f_{ei}$  il contributo induttivo è trascurabile rispetto al contributo Per  $f < f_{ei}$  il contributo indi<br>resistivo  $R_0$  a bassa frequenza.

Per  $f \gg f_{ei}$  si avrà :

$$
Z_s = R_0 + R_0 \sqrt{\frac{f}{f_{ep}}} + jR_0 \frac{f}{f_{ei}} \cong R_0 + jR_0 \frac{f}{f_{ei}} \tag{1.26}
$$

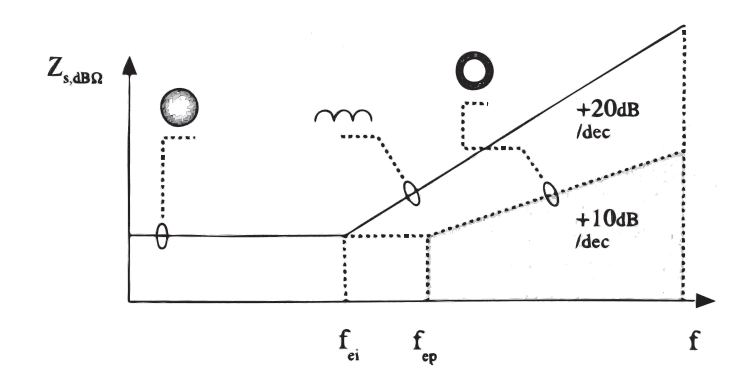

Figura 1.7: Andamento in frequenza del modulo di  $Z_s$  in dB [1].

L'induttanza in serie comporta che la variazione di corrente è limitata, ma anche che, all'interno del cavo si genereranno differenze di potenziale alla stessa frequenza di  $i$ : stessa frequenza di isolati di isolati di isolati di isolati di isolati di isolati di isolati di isolati di is<br>Segno di isolati di isolati di isolati di isolati di isolati di isolati di isolati di isolati di isolati di is

$$
V_{AB} = j\omega L_s I \quad \Rightarrow \quad v_{AB} = L_s \frac{di}{dt} \tag{1.27}
$$

#### Capacità e conduttanza parassita

Sia la capacità  $C_p$  che la conduttanza  $G_p$  sono elementi parassiti in paral-<br>lelo.

Grazie al fenomeno detto **accoppiamento capacitivo**, che si verifica<br>quando due conduttori carichi ricoprono il ruolo di armature di un condensatore, la capacita all'aumentare della frequenza tende a diventare un<br>cortocircuito tra i due conduttori

 $\frac{1}{2}$  due conduttori venga rotto generando un cortocircuito i due conduttori venga rotto, generando un cortocircuito.

rente I, circolante in un conduttore e generata da una tensione sinusoidale<br>La populació de la correctione de la correctione de la correctione de la cor- $V$ , non seguirà il percorso ideale  $A-B$ , figura [1.6a]. Infatti una parte di quest'ultima verrà deviata attraverso le non idealità del circuito, figura [1.6b] risultando privata delle componenti  $I'$  e  $I''$  (rispettivamente componente capacitiva e conduttiva). capacitiva e conduttiva).

$$
I' = j\omega C_p V \quad \Rightarrow \quad i'_{AB} = C_p \frac{dv}{dt} \tag{1.28}
$$

$$
I'' = G_p V \quad \Rightarrow \quad i''_{AB} = g_p v \tag{1.29}
$$

#### 1.4.7 According to the United States of the United States and the United States of the United States and the U<br>1.4.7 According to the United States and the United States and the United States and the United States and the 1.1. The opposition order than  $\mathcal{L}$

Le interferenze EM hanno origine dalla sorgente, raggiungono la vittima e si propagano secondo le modalità schematizzate in Fig.[1.8] ed elencate di seguito:

- accoppiamento irradiato;
- accoppiamento condotto;
- accoppiamento capacitivo;
- accoppiamento induttivo;

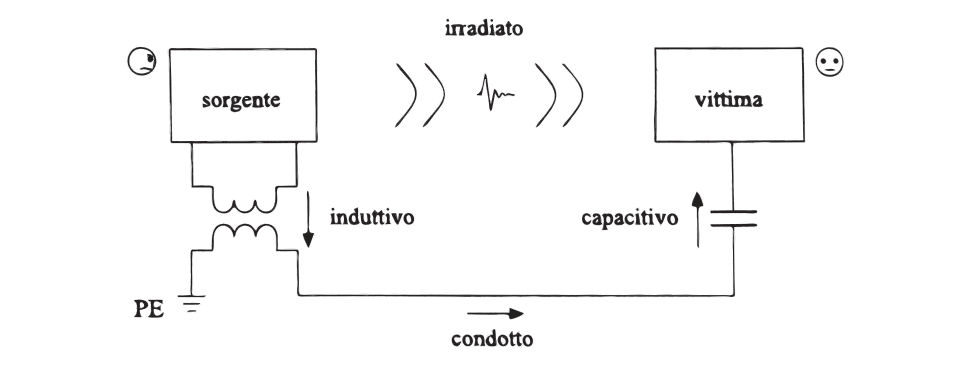

Figura 1.8: Tipi di accoppiamento tra sorgente ed elemento vittima [1].

Dalla figura [1.8] si evince che tre di questi meccanismi di accoppiamento avvengono in aria a causa degli effetti dei campi E, H ed EM, mentre il quarto avviene mediante i cavi di collegamento.

#### Accoppiamento irradiato

"L'accoppiamento irradiato, o *radiated coupling* o *accoppiamento EM*,<br>"L'accoppiamento irradiato, o *radiated coupling* o *accoppiamento EM*, "L'accoppiamento irradiato, o *radiated coupling* o accoppiamento  $EM$ , si verifica per mezzo di parti conduttrici di un dispositivo o di un sistema elettronico funzionanti da vere e proprie antenne non intenzionali in tra-

Lo studio di fenomeni di emissione e ricezione in applicazioni reali richiederebbe la risoluzione delle equazioni di Maxwell [1.13, 1.14, 1.15, 1.16], ma a causa della complessità geometrica di tali circuiti è preferi<br>il problema mediante la *teoria delle antenne elementari [1].* il problema mediante la teoria delle antenne elementari  $[1]$ .

In Fig. [1.9] vengono illustrate le semplificazioni delle più comuni antenne elementari:

- a) dipolo elettrico elementare;
- b) dipolo magnetico elementare;
- c) antenna a dipolo;
- d) antenna unipolare;d) antenna unipolare;
- e) antenna a loop.

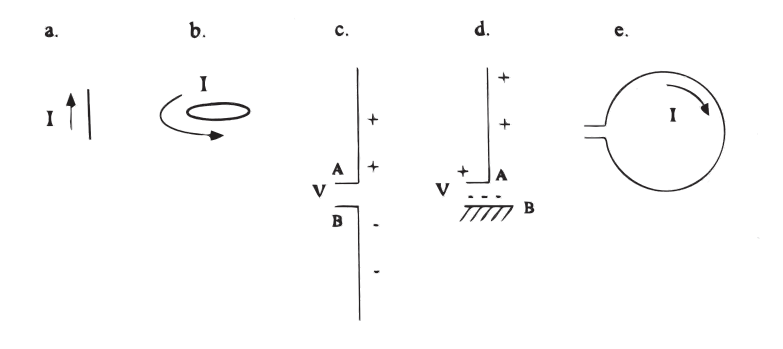

Figura 1.9: Esempi di antenne elementari [1].

In un dispositivo ogni generico tratto conduttore si comporta, intenzionalmente e non, come una vera e propria antenna in ricezione o trasmissione. Pertanto ogni circuito è schematizzabile secondo una o più antenne di figura  $[1.9]$ .

Quindi durante la progettazione di un circuito si deve prestare particolare Quindi durante la progettazione di un circuito si deve prestare particolare<br>attenzione al funzionamento in **risonanza**, infatti ogni sua parte è associa-<br>ta ad un'antenna elementare che avrà una propria frequenza di risona ta ad un'antenna elementare che avrà una propria frequenza di risonanza. Tale condizione è critica dal punto di vista delle rotture e si verifica quando un sistema oscillante viene sollecitato pe

#### Accoppiamento condotto

L'accoppiamento condotto, o *conductive coupling*, si verifica tra di-<br>spositivi e apparecchi elettrici ed elettronici quando condividopo tratti di L' $\rm{acoppiamento\,\,\, condotto},\,\,o\,\,\,conductive\,\,\,coupling,\,\,si\,\,verifica\,\,tra\,\,di$ spositivi e apparecchi elettrici ed elettronici quando condividono tratti di i quando condividono tratti di<br>**impedenza comune**. Il suo<br>lesto trascurabile, infatti rapconduttore con impedenza non nulla, detta **impedenza comune**. Il suo valore è tipicamente basso, ma non per questo trascurabile, infatti rappresenta

# Accoppiamento capacitivo

"L'accoppiamento capacitivo, o *crosstalk capacitivo*, si verifica tra cir-<br>cuiti funzionanti paralleli e a distanza ravvicinata, ossia inferiore alla lunghezza d'onda  $\lambda^{-1}$  (e.g. conduttori di un cavo multifilare). Esso avviene<br>attraverso la generazione e la ricezione di un campo elettrice coulombiano attraverso la generazione e la ricezione di un campo elettrico coulombiano  $F$   $\mathbb{R}$  $E_c$ ".

In generale si può parlare di crosstalk quando in due conduttori vicini e paralleli, uno si comporta da elemento disturbante mentre l'altro da di tensione reale) nel primo conduttore crea una separazione di cariche. di tensione reale) nel primo conduttore crea una separazione di cariche.<br>Essa genera un campo elettrico coulombiano E il quale induce delle correnti a circolare tra il secondo conduttore ed il piano di massa in comune che potrebbero causare di disturbi.<br>Potrebbero causare di disturbi

# Accoppiamento induttivo

"L'accoppiamento induttivo, anche noto come *crosstalk induttivo*, è un fenomeno di interferenza tra circuiti funzionanti a distanze ravvicinate,  $\frac{1}{2}$ ossia inferiore alla lunghezza d'onda λ. Esso avviene attraverso la genera-<br>zione e la ricezione di un campo magnetico  $H^{\parallel}$ zione e la ricezione di un campo magnetico  $H$ ".

Anche nell'accoppiamento di tipo induttivo, in un caso generico si può parlare di crosstalk quando in due conduttori vicini e paralleli, uno si comporta da elemento disturbante mentre l'altro da vittima. La presenza di  $\frac{1}{2}$  generatore di tensione variabile (generatore di tensione reale) causa locatione scorrimento di una corrente  $I_1$  nel primo conduttore. Quest'ultima genera un campo magnetico  $H_1$  le cui linee di campo si concatenano con l'area<br>del circuito vittima (conduttore due e il piano di massa). Si verrà a generare quindi una corrente indotta  $I_2$  e una differenza di potenziale sulle<br>impedenze del circuito due La corrente La generarà a sua volta un campo impedenze del circuito due. La corrente  $I_2$  genererà a sua volta un campo  $H_2$  che si oppone ad  $H_1$  e potrebbe inoltre, essere causa di disturbi.

I fenomeni di accoppiamento capacitivo e induttivo manifestano i loro eftrarre beneficio in ambito EMC da una buona progettazione del layout trarre benecio in ambito EMC da una buona progettazione del layout

$$
\lambda = \frac{c}{f}
$$

in cui c è la velocità della luce ed f è la frequenza di variazione dell'onda.

<sup>&</sup>lt;sup>1</sup>In un'onda periodica, la **lunghezza d'onda** è la distanza tra due creste o due ventri successivi.

circuitale. In questo modo sul carico del circuito vittima il contributo capacitivo si compenserà con quello induttivo.

# Capitolo 2 Teoria del sistema esaminato

In questo capitolo verranno esaminate, in via teorica, le principali temaelettromagnetica che lo affliggono. Questo in previsione di comprendere chiaramente le problematiche e i relativi accorgimenti affrontati nel sistema studiato, fisicamente presente nell'azienda Dragflow.

#### Teoria del CANbus 2.1

#### 2.1.1 Storia ed evoluzione

Il Controller Area Network, comunemente conosciuto come CANbus, rapcazioni automobilistiche e industriali. Nato dalla crescente necessità di avere un sistema di comunicazione robusto ed efficiente in grado di gestire l'aumento di dispositivi elettronici nei veicoli, il CANbus ha rivoluzionato<br>la connettività tra dispositivi. Prima della sua introduzione, ogni disposila connettività tra dispositivi. Prima della sua introduzione, ogni disposiportando a sistemi complessi e spesso ingombranti. Il CANbus ha offerto una soluzione standardizzata per permettere a molteplici dispositivi di couna socializzata soluzione standardi per permettere a molteplici dispositivi di comunicare attraverso un singolo bus, rendendo le architetture più snelle e

s<br>La sua origine si colloca agli inizi degli anni '80, quando la Robert Bo-<br>sch GmbH iniziò a sviluppare questa tecnologia in risposta alle crescenti esigenze dell'industria automobilistica. Dopo il suo lancio, diverse orga-<br>nizzazioni hanno riconosciuto il potenziale del CANbus e hanno iniziato a n<br>nizzazioni del contro riconosciuto il CANbus e trovato applicaadottarlo. Oltre al settore automobilistico, il CANbus ha trovato applicazione in molti altri settori, tra cui l'automazione industriale, l'avionica e la medicina, diventando uno standard de facto per la comunicazione seriale.

#### 2.1.2 Principi fondamentali

Il CANbus opera secondo un principio di comunicazione multi-master, ciò re una trasmissione non appena ritiene che la rete sia libera. Come si evince dalla Fig. [2.1], durante la trasmissione, se due o più nodi iniziano. a trasmettere contemporaneamente il sistema di arbitraggio del CANbus entra in gioco. Questo meccanismo di arbitraggio è basato sulla priorità dei messaggi: messaggi con ID numerico più basso hanno priorità più alta rispetto a quelli con ID più alto. Pertanto, in caso di collisioni, il nodo rispetto a l'ID più basso "vince" e continua la sua trasmissione, mentre gli al-<br>tri nodi ritardano le loro trasmissioni, Biguardo ai formati di messaggio tri nodi ritardano le loro trasmissioni. Riguardo ai formati di messaggio, il CANbus offre due opzioni principali: il formato standard (CAN 2.0A) con un campo ID di 11 bit, e il formato esteso (CAN 2.0B) che utilizza un campo ID di 29 bit, permettendo una maggiore flessibilità e scalabilità un campo I campo III di 2000.<br>Permetendo di 20 bit, permettendo una maggiore essenti di 20 bit, per maggiore essenti di 20 bit, per maggiore nella denizione degli ID dei messaggi.

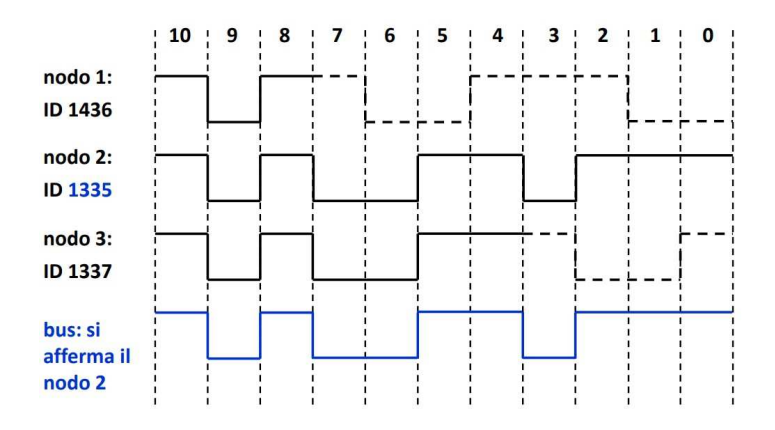

 $F_{\rm c}$   $F_{\rm c}$  and  $F_{\rm c}$  is present messaggi can bus  $F_{\rm c}$ .

#### $2.1.3$  Piano fisico

Il protocollo CANbus si basa su una topologia di bus differenziale, in cui sono presenti due conduttori principali: CAN-High (CAN-H) e CAN-Low  $(CAN-L)$ . Come si può notare da Fig. [2.2], la comunicazione avviene attraverso la differenza di tensione tra questi due fili. Quando la rete è in uno stato recessivo (cioè non sta trasmettendo dati), entrambi i fili in uno stato recessivo (cioè non sta trasmettendo dati), entrambi i li presentano la stessa tensione. Durante una trasmissione, CAN-H aumenta di tensione che rappresenta il bit trasmesso di tensione che rappresenta il bit trasmesso.

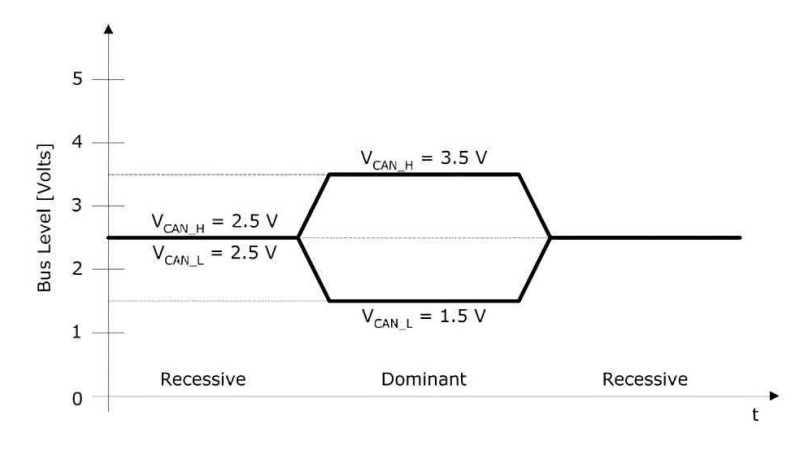

Figura 2.2: Livelli CANbus [4].

Per garantire l'integrità del segnale e minimizzare le riflessioni indesiderate,<br>è essenziale che il bus CAN sia terminato correttamente alle sue estremità. è essenziale che il bus CAN sia terminato correttamente alle sue estremità. Questo si ottiene solitamente con una resistenza di terminazione di 120 <sup>Ω</sup>.  $\frac{1}{2}$  e rappresentative rappresentative in the contractione distribution of the canonical categories of  $\frac{1}{2}$ cui si nota come sia collega tale terminazione in ogni nodo della rete. Come sia collega tale terminazione in o<br>Terminazione in ogni nodo della rete. Come sia collega tale terminazione in ogni nodo della rete. Come sia col

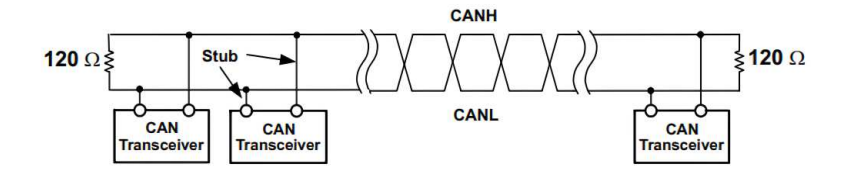

Figura 2.3: Esempio di linea CANbus [5].

da delle esigenze dell'applicazione e della lunghezza del bus. In generale,<br>maggiore è la distanza, minore sarà la velocità di trasmissione possibile. mogo<br>La tabella 2.1 mostra la relazione tra velocità e lunghezza del bus La tabella 2.1 mostra la relazione tra velocità e lunghezza del bus.

| Velocità (kbps) | Lunghezza massima (m) |  |  |  |  |
|-----------------|-----------------------|--|--|--|--|
| 1000            | 40                    |  |  |  |  |
| 500             | 100                   |  |  |  |  |
| 250             | 250                   |  |  |  |  |
| 125             | 500                   |  |  |  |  |
| 50              | 1000                  |  |  |  |  |
| 20              | 2500                  |  |  |  |  |
| 10              | 5000                  |  |  |  |  |
|                 |                       |  |  |  |  |

Tabella 2.1: Speed rate in rapporto alla lunghezza della linea

#### 2.1.4 Struttura dei messaggi e formattazione

Il protocollo CANbus utilizza un formato di messaggio ben definito per garantire una comunicazione efficiente e affidabile tra i nodi. La Fig. [2.4] spiega come ogni messaggio, o frame, sia composto dalle seguenti parti: spiega come ogni messaggio, o frame, sia composto dalle seguenti parti:

- SOF (Start of Frame): indica l'inizio della trasmissione del frame;
- $\bullet$  ID: identifica il mittente del messaggio e determina la priorità del frame nella rete; frame nella rete;<br>anche rete;
- RTR (Remote Transmission Request): specifica se il frame è un messaggio di dati standard o una richiesta di dati;
- IDE (Identifier Extension): indica se l'ID del frame è nel formato standard o esteso: standard o esteso;
- DLC (Data Length Code): specifica il numero di byte di dati nel frame: frame;
- DATA: contiene i dati effettivi trasmessi;
- CRC (Cyclic Redundancy Check): fornisce un meccanismo di controllo degli errori per garantire l'integrità dei dati;
- ACK (Acknowledgment): conferma la ricezione corretta del frame;
- EOF (End of Frame): indica la fine della trasmissione del frame.

La codifica dei messaggi garantisce che i dati siano inviati in un formato standardizzato, mentre la decodifica li converte nuovamente in un formato standardizzato de la deconomica de converte un interneto de converte de un interneto de un formato de un forma<br>Un formato de la decodica de un formato de un formato de un formato de un formato de un formato de un formato utilizzabile dal ricevente. Questi processi sono essenziali per garantire che

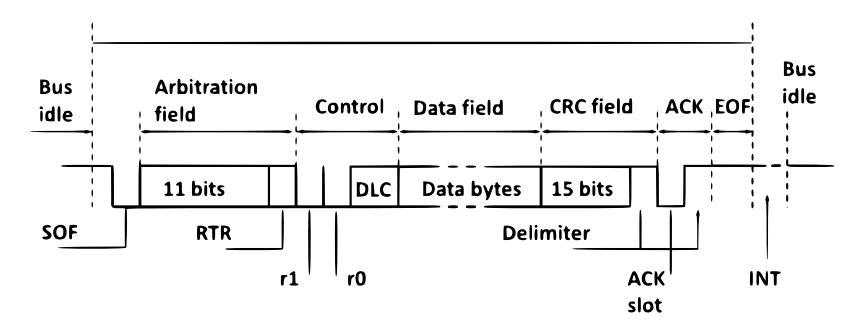

tutti i nodi su una rete CANbus possano comunicare in modo ecace e senza ambiguità.

Figura 2.4: Composizione di un messaggio CANbus [2].

#### Malfunzionamenti della linea CAN 2.2

Di seguito vengono descritti in dettaglio i principali problemi riscontrabili

- Errori di bit: nella comunicazione CAN, ogni nodo che trasmette un messaggio sul bus esegue anche un'operazione di ascolto per te da tutti gli altri nodi. Gli errori di bit emergono quando c'è<br>una discrepanza tra ciò che il nodo ha trasmesso e ciò che rileva una discrepanza tra ciò che il nodo ha trasmesso e ciò che rileva causati da varie fonti di interferenza, come rumore elettromagnetico o fluttuazioni di tensione. Quando si verificano errori di bit, può diventare estremamente difficile per i nodi decodificare e comprendere correttamente i messaggi, portando a possibili malfunzionamenti nella comunicazione; nella comunicazione;
- Problemi di temporizzazione: la natura sincrona della comunisincronizzati in termini di temporizzazione. Se, a causa di interferenze o altri fattori, un nodo perde la sincronizzazione, può causare una vasta gamma di problemi. Ad esempio, se due nodi tentano di trasmettere messaggi contemporaneamente a causa di una mancata sincronizzazione, può verificarsi una collisione. Questo non solo interrompe la comunicazione corrente, ma può anche ritardare o interrompere la trasmissione di messaggi futuri; interrompere la trasmissione di messaggi futuri;

 Errore di frame: la comunicazione CAN si basa su una struttura messaggi vengano interpretati correttamente. Se, a causa di interferenze o distorsioni del segnale, un frame viene ricevuto in una forma che non rispetta questa struttura, il nodo rileverà un errore di frame. Questi errori sono particolarmente problematici perché indicano che il messaggio ricevuto è fondamentalmente corrotto e, pertanto, non il messaggio ricevuto è fondamentalmente corrotto e, pertanto, non può essere utilizzato o interpretato o interpretato correttamente dal nodo ricevente dal nodo ricevente; e interpretato ricevente; e interpretato con ricevente dal nodo ricevente; e interpretato con ricevente; e interpret

In particolare, nel sistema analizzato, si è riscontrato che il ricevitore del disturbi elettromagnetici sulla linea. Ad indicare che i messaggi ricevuti erano danneggiati, compromettendo così la corretta comunicazione tra i  $\begin{array}{c}\n\text{odd} \\
\text{odd} \\
\end{array}$ 

#### 2.2.1 Gestione errori

Una delle caratteristiche salienti del protocollo CANbus è la sua capacità che possono verificarsi, come errori di bit, errori di formato e errori di CRC. Il CANbus è dotato di meccanismi integrati per identificare tali errori.

Una volta rilevato un errore, il nodo che lo ha individuato invia un frame di errore per notificare agli altri nodi del problema. A seconda della gravità errore per noticare agli altri no are problema. A seconda altri gravità e della frequenza degli errori, un nodo può trovarsi in uno dei tre stati di

- Error Active: in questo stato, il nodo funziona normalmente e può sia trasmettere che ricevere messaggi;
- Error Passive: se un nodo rileva troppi errori, entra in uno stato passivo, in cui ha limitazioni nella trasmissione; in cui ha limitazioni nella trasmissione; in cui ha limitazi<br>Il provincia trasmissione; in cui ha limitazione; in cui ha limitazione; in cui ha limitazione; in cui ha limi
- · Bus Off: in caso di errori persistenti e gravi, un nodo può essere disconnesso dal bus e necessita di una reinizializzazione per riprendere la comunicazione.

questi meccanismi di gesticono aggiore che garantiscono che il CI-lea di<br>rimanga una rete di comunicazione affidabile, anche in presenza di interferimanga una rete di comunicazione adabite di interferenza di interferenza di interferenza di interferenza di i<br>Presenza di interferenza di interferenza di interferenza di interferenza di interferenza di interferenza di in renze o guasti.

# 2.2.2 Vantaggi e svantaggi

 $\sum_{i=1}^{n}$ 

#### Vantaggi:

- Robustezza: la capacità di resistere alle interferenze e di funzioapplicazioni critiche: applicazioni critiche;<br>;
- Scalabilità: la rete permette l'aggiunta di nuovi dispositivi senza necessità di grandi modiche;
- Riduzione del cablaggio: il CANbus semplifica il sistema di cablaggio, portando a una riduzione dei costi e della complessità.

#### Svantaggi:

- Larghezza di banda limitata: potrebbe non essere adeguata per applicazioni ad alta velocità;
- Complessità: la progettazione e il debug possono richiedere una formazione specifica;
- Gestione degli errori: sebbene il CANbus possieda funzionalirichiedere ulteriori misure.

#### 2.2.3 2.2.3 Applicazioni e casistiche

Il CANbus è adottato in una vasta gamma di applicazioni. Nel settore tra moduli e sensori. Nell'automazione industriale, viene utilizzato per la comunicazione industriale, viene utilizzato per interconnettere dispositivi, dalla robotica ai PLC. Nel settore dell'avionica,

Oltre a questi, esistono numerose altre casistiche in cui il CANbus si è dimostrato essenziale. Che si tratti di monitorare le risorse energetiche in dimostrato essenziale. Che si tratti di monitorare le risorse energetiche in<br>un'installazione solare o di gestire i sistemi di irrigazione in agricoltura, la<br>sua presenza è la porma in molte industrie moderne sua presenza è la norma in molte industrie moderne.

# 2.3 Problematiche legate all'utilizzo dell'inver-Pro ter

 $\frac{dv}{dt}$ degli IGBT<sup>1</sup> dell'inverter aumentano la possibili-Le rapide transizioni  $\frac{dv}{dt}$  degli IGBT<sup>1</sup> dell'inverter aumentano la possibili-<br>tà di generare disturbi digitali, con frequenza che varia tra **250 kHz** e i tà di generare disturbi digitali, con frequenza che varia tra **250 kHz** e i<br>**6 MHz**, che interferiscono con l'apparecchiatura sensibile del sistema in 6 MHz, che interferiscono con l'apparecchiatura sensibile del sistema in esame, soprattutto in prossimità dell'inverter stesso.

Tali disturbi si manifestano principalmente come *correnti di modo comune*, correnti digitali e correnti di ritorno, quest'ultime che si propagano nei cavi correnti digitali e correnti di ritorno, quest'ultime che si propagano nei cavi tra driver e carico.

#### Correnti digitali Le correnti digitali sono molto disturbanti dal punti di vista EMC, poiché

Le correnti digitali sono molto disturbanti dal punti di vista EMC, poiché hanno le seguenti caratteristiche:<br>
• elevata frequenza ( $f_0$ );

- 
- $\bullet$  bassi tempi nel cambio di valori  $(t_r,t_f)$ .

La forma della corrente variativa corrente varia in base al tipo di carico come mostrato come mostrato come mostrato come mostrato come mostrato come mostrato come mostrato come mostrato come mostrato come mostrato come m La forma d' in Fig.  $[2.5]$ :

$$
\begin{array}{ccc}\n & \mathbf{Z}_{L} & \mathbf{a} & \mathbf{I} \\
\hline\n\mathbf{R} & \mathbf{S} & \mathbf{I} \\
\mathbf{B} & \mathbf{S} & \mathbf{I} \\
\mathbf{C} & \mathbf{I} & \mathbf{B} \\
\mathbf{C} & \mathbf{I} & \mathbf{I} \\
\mathbf{C} & \mathbf{I} & \mathbf{I} \\
\mathbf{C} & \mathbf{I} & \mathbf{I} \\
\mathbf{C} & \mathbf{I} & \mathbf{I} \\
\mathbf{C} & \mathbf{I} & \mathbf{I} \\
\mathbf{C} & \mathbf{I} & \mathbf{I} \\
\mathbf{C} & \mathbf{I} & \mathbf{I} \\
\mathbf{C} & \mathbf{I} & \mathbf{I} \\
\mathbf{C} & \mathbf{I} & \mathbf{I} \\
\mathbf{C} & \mathbf{I} & \mathbf{I} \\
\mathbf{C} & \mathbf{I} & \mathbf{I} \\
\mathbf{C} & \mathbf{I} & \mathbf{I} \\
\mathbf{C} & \mathbf{I} & \mathbf{I} \\
\mathbf{C} & \mathbf{I} & \mathbf{I} \\
\mathbf{C} & \mathbf{I} & \mathbf{I} \\
\mathbf{C} & \mathbf{I} & \mathbf{I} \\
\mathbf{C} & \mathbf{I} & \mathbf{I} \\
\mathbf{C} & \mathbf{I} & \mathbf{I} \\
\mathbf{C} & \mathbf{I} & \mathbf{I} \\
\mathbf{C} & \mathbf{I} & \mathbf{I} \\
\mathbf{C} & \mathbf{I} & \mathbf{I} \\
\mathbf{C} & \mathbf{I} & \mathbf{I} \\
\mathbf{C} & \mathbf{I} & \mathbf{I} \\
\mathbf{C} & \mathbf{I} & \mathbf{I} \\
\mathbf{C} & \mathbf{I} & \mathbf{I} \\
\mathbf{C} & \mathbf{I} & \mathbf{I}
$$

Figura 2.5: Forma d'onda corrente digitale in funzione del tipo di caricoFig  $\vert 1 \vert.$ 

Per migliorare il contenuto armonico di urmonico di un<br>  $t_r^2$  e  $t_f^3$  o  $f_0$ .

 $\begin{array}{l} \hline ^1 \text{Un IGBT} \end{array} \begin{array}{l} \hbox{\footnotesize{a}} \text{un } \text{disposition a semicondut} \\ \hline \end{array}$ applicazioni ad alta potenza, cioè è in grado di commutare alte tensioni e alte correnti.<br><sup>2</sup>Con  $t_r$  si definisce il  $tempo$  di rise, ossia il tempo necessario al segnale per passare applicazioni ad alta potenza, cioè è in grado di commutare alte tensioni e alte correnti.

 $10\%$  al 90% del suo valore massimo.<br><sup>3</sup>Con tesi definisce il tempo di falle c dal 10% al 90% del suo valore massimo.<br><sup>3</sup>Con  $t_f$  si definisce il *tempo di fall*, ossia il tempo necessario al segnale per passare

dal 90% al 10% del suo valore massimo.

In particolare:

Lo

- $\bullet$   $f_0$  è la frequenza del segnale definita dal PWM;
- $\bullet\hspace{0.1cm}t_{r}$ e $t_{f}$  dipendono dal carico R-L e dallo  $slew\hspace{0.1cm}rate^{4}$  degli IGBT.

Un'altra possibilità è quella di agire sul carico induttivo o resistivo.Un'altra possibilità è quella di agire sul carico induttivo o resistivo.<br>El neccibile quindi engineere un carico induttivo (L), per migliorare il  $E'$  possibile quindi aggiungere un carico induttivo  $(L)$ , per migliorare il contenuto armonico. Questo tuttavia contribuirà ad un peggioramento del fattore di potenza del motore.<br>E' carico resistivo del carico resistivo (R), tuttavia, tuttavia, tuttavia, tuttavia, tuttavia, tuttavia, tutt

 $E'$  possibile, inoltre, aumentare il carico resistivo  $(R)$ , ottenendentali controllere della computazione.

#### 2.3.2 Correnti di modo comune e differenziale

Generalmente, in un circuito in cui si riconosce un trasmettitore  $Tx$  ed un Generalmente, in un circuito in cui si riconosce un trasmettitore  $Tx$  ed un<br>ricevitore  $Rx$ , è presente una coppia di cavi di cui uno sarà di andata e uno di ritorno. Tale situazione è rappresentata nella figura  $[2.6]$ . Si possono

il caso ideale, dove le correnti di andata e di ritorno si presentano nella forma dierenziale MD e vale perciò:

$$
I_1 = -I_2 \tag{2.1}
$$

 $\bullet$  il caso reale, in cui una parte della corrente di andata  $I_1$  ritorna alla<br>sorgente seguendo un percorso diverso, definito come **ground loop**. sorgente seguendo un percorso diverso, definito come ground loop, sorgente seguendo un percorso diverso, definito come **ground loop**,<br>da quello della corrente di ritorno *I*2. Si potranno distinguere le due componenti della corrente: una di modo differenziale ed una di modo

$$
I_{MD} = \frac{I_1 + I_2}{2},\tag{2.2}
$$

$$
I_{MC} = \frac{I_1 - I_2}{2}.
$$
\n(2.3)

we sale in die version versions in dispositivo elettrico risponde, in uscita, ad un dispositivo elettrico risponde, in uscita, ad un segnale impulsivo ricevuto in ingresso. Tale parametro di misura in  $V/s$ .

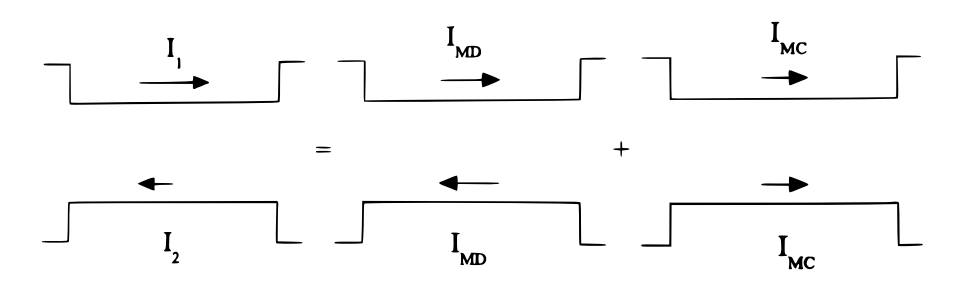

Figura 2.6: Scomposizione di una coppia di correnti in MD e MC [1].

La figura [2.6] illustra come una generica coppia di correnti in un circuito è sempre scomponibile come la somma di una corrente di modo comune e una di modo differenziale.

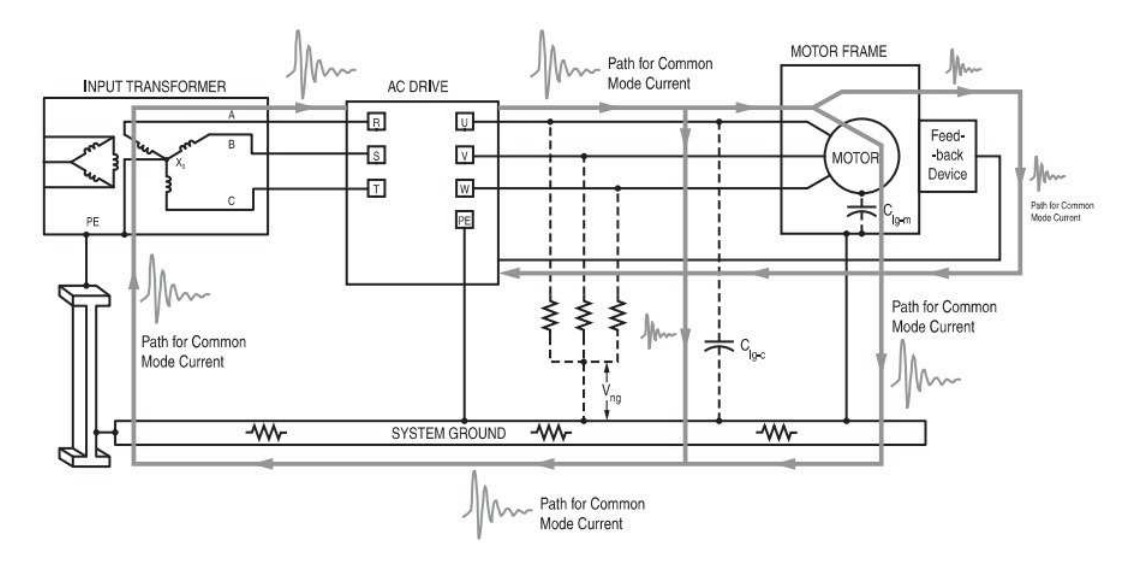

Figura 2.7: Percorsi della corrente di modo comune [13].

La figura [2.7] mostra alcuni esempi di **ground loop** per le correnti di La figura [2.7] mostra alcuni esempi di **ground loop** per le correnti di<br>modo comune in un sistema *driver-motore trifase*. Come si può vedere comprende parti circuitali anche molto diverse fra loro ad esempio: il cavo di collegamento, capacità ed induttanze, il circuito di massa di segnale e di alimentazione, il circuito di protezione, il telaio metallico del driver, la

carcassa ed altri elementi del carico.<br>Come si può notare dalla figura tali percorsi hanno un'estensione molto<br>maggiore del percorso seguito dalle correnti di **modo differenziale MD** maggiore del percorso seguito dalle correnti di modo differenziale MD maggiore del percorso seguito dalle correnti di **modo differenziale MD**<br>e per questo motivo a parità di corrente, la  $I_{MC}$  causa un irraggiamento dei campi  $E$  e  $H$  maggiore rispetto a  $I_{MD}$ .

#### 2.3.3 Correnti di ritorno

In un circuito circuito e la corrente circolante de vende se corrente circolante con-<br>tornare alla sorgente; il percorso di ritorno, dato l'elevato numero di componenti del circuito e la loro complessità, è spesso difficile da individuare in modo chiaro.

In generale vale che la corrente nel ritornare alla sorgente percorre il tratto In generale vale che la corrente nel ritornare alla sorgente percorre il tratto più vicino al percorso di andata, che minimizza l'area tra quest'ultimo ed il percorso di ritorno. Tale percorso è inoltre quello a minor impedenza, sede di alcuni disturbi ad alta frequenza. La cuni disturbi ad alta frequenza di alta frequenza. La cuni distrussione di alta frequenza di alta frequenza. La cuni distrussione di alta frequenza di alta frequenza. La cuni d

### 2.4 Soluzioni Software

La presenza di una centralina PLC nel quadro elettrico, basata su miil sistema di controllo della macchina contro i fenomeni EMI. Come descritto nel paragrafo (2.3) di questo capitolo, la presenza dell'inverter a<br>PWM introduce disturbi impulsivi che determinano un'alterazione di qual-PWM introduce disturbi impulsivi che determinano un'alterazione di qualche bit nel software compromettendo l'informazione trasmessa. Il sistema può essere programmato per rilevare malfunzionamenti e di conseguenza procedere con l'eventuale risoluzione, mediante i seguenti accorgimenti:

1. **Interruzioni non utilizzate**<br>Quando le linee di interruzione non impiegate vengono attivate dalle interferenze EM, la CPU salva lo stato attuale della macchina e le interferenze EM, la CPU salva le stato attuale attuale interferenze.<br>memorizza l'indirizzo della routine di servizio associata alla richiesta<br>di intervut sul program counter. Siccome l'indirizzo in questione di interrupt sul program counter. Siccome l'indirizzo in questione la tabella degli indirizzi. Tali complicazioni possono essere aggirate programmando opportune routine che verranno eseguite solamente programmando che verranno estati corrispondenza dell'abilitazione delle sole richieste di interrupt ne-<br>cossarie – Quest'ultime consentono infine di ritornare al programma cessarie. Quest'ultime consentono infine di ritornare al programma<br>principale, non correttamente interrotto; principale, non correttamente interrotto;

#### 2. Verifica dati

Con l'utilizzo di specifici algoritmi è possibile controllare la validità dei dati inviati e ricevuti e procedere con l'eventuale ripristino dei malfunzionamenti. L'utilizzo del CANbus come protocollo per la disposizione diversi strumenti sowftware per la gestione degli errori, come visto nei paragrafi di questo capitolo; come visto nei paragra di questo capitolo;

#### Watchdog

E' un sistema di temporizzazione che permette al programma di con-E' un sistema di temporizzazione che permette al programma di con- $^5$ . Sono rrollo di uscire da loop di funzionamento infiniti o da deadlock<sup>5</sup>. Sono<br>unalizzati con contatori all'indictus che vennenze prestati con una cerrealizzati con contatori all'indietro che vengono resettati con una certa periodicità prima che il conteggio giunga allo zero. Nel caso in cui non avvenga il reset e di conseguenza si raggiunge il valore finale<br>di contenuis siene rilevate un'anomalia e automaticamente eseguita di conteggio, viene rilevata un'anomalia e automaticamente eseguita una richiesta di interrupt con la relativa routine di servizio. Particolari watchdog possono innescare inoltre azioni di sistemi di controllo per effettuare operazioni di messa in sicurezza di apparati secondari come ad esempio, spegnimento di motori, alimentazioni o altro, in attesa che la condizione di errore venga eliminata;

# Memoria di programma non utilizzata

La memoria istruzioni del microprocessore che non viene utilizzata dal programma è preferibile occuparla con comandi NOP<sup>6</sup> con salto, alla fine, ad una routine di gestione errori. In questo modo si evita che il programma, a causa di interferenze elettrono di programma, a causa di interferenze elettron all'interno di porzioni di area libera della memoria;

<sup>&</sup>lt;sup>5</sup>Indica una situazione in cui due o più processi o azioni si bloccano a vicenda, creando una situazione di stallo.

<sup>6</sup> Istruzione che indica nessuna operazione.

# Capitolo 3 Sistema fisico

Nei successivi paragrafi verranno elencate e descritte in dettaglio le com-<br>ponenti che costituiscono il sistema oggetto di studio.

Esso è costituito da una pompa elettrica $(3.1)$  collegata con un cavo multipolare  $(3.4)$  ad un inverter $(3.2)$ , che provoca dei disturbi su una rete CANbus  $(3.3)$  la quale permette la comunicazione tra i sensori  $(3.5)$ , presenti sulla pompa e il quadro di controllo in cui risiede un PLC. Ogni componente sarà accompagnata dalle sue specifiche tecniche, al fine di fornire una visione chiara e completa del contesto operativo.

Saranno poi commentate adeguatamente le soluzione pratiche adottate dai Saranno poi commentate adeguatamente le soluzione pratiche adottate dai progettisti dell'azienda, scelte per mitigare gli eetti delle interferenze elettromagnetiche.<br>In fine verranno proposti ulteriori accorgimenti da implementare in futuro

in ottica di migliorare il funzionamento EMC del sistema. in ottica di migliorare il funzionamento EMC del sistema.

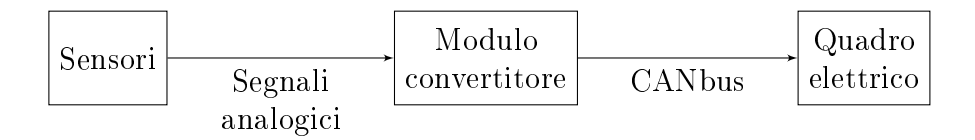

Figura 3.1: Diagramma a blocchi del sistema

## 3.1 Pompa elettrica

Il motore utilizzato per questa prova è un asincrono trifase prodotto da ISGEV ideato per pompe elettriche, in Fig. [3.2] se ne può apprezzare un modello. Il motore è posizionato su un banco prova per avere facile accesso alla scatola della morsettiera dove sono alloggiati i cavi provenienti dai so alla scatola della morsettiera dove sono alloggiati i cavi provenienti dai

#### Specifiche tecniche

- Tensione:  $400$   $V_{\text{eff}}$  AC
- Frequenza: 50 Hz
- Potenza: 75 kW
- Fattore di potenza: 0.89
- Corrente nominale: 131 A
- Classe di isolamento: H
- Tipo di servizio: S1
- Grado di protezione: IP58

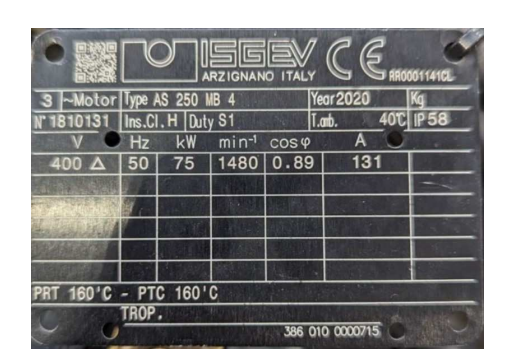

Figura 3.2: Targhetta motore

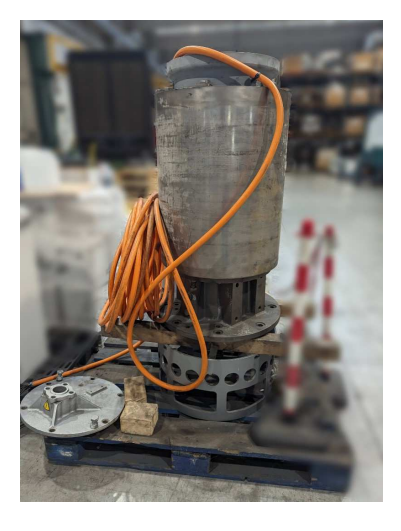

 $\frac{8}{3}$ banco prova

i parametri del motore elettrico rappresentato in Fig.[3.3]. In quest'ul-<br>tima immagine si nota la tecnologia adottata dall'azienda per le proprie tima immagine si nota la tecnologia adottata dall'azienda per le proprie applicazione.

L'inverter utilizzato nel sistema è il modello FDU48-650, Fig. [3.4], prola dissipazione del calore. L'inverter è programmato tramite pannello su<br>fronte quadro secondo le specifiche del motore, attua inoltre una rampa di fronte quadro secondo le specifiche del motore, attua inoltre una rampa di<br>accelerazione da 0 a 50Hz in 10 secondi, oppure da 0 a 1480rpm in termini di rotazioni al minuto. Data la possibilità di variare la frequenza di r<br>Alimentazione sarà possibile misurare i disturbi sul cavo in funzione della  $\frac{1}{\sqrt{2}}$ sione sarà possibilitana possibilitana possibilitana possibilitana della cavo in funzione della cavo in funzione della cavo in funzione della cavo in funzione della cavo in funzione della cavo in funzione dell

Specifiche tecniche

- Tensione nominale:  $3 \times 230 \div 480$ V
- Frequenza nominale:  $45 \div 65$ Hz
- Corrente nominale: 650 A

|                                                                                                    | <b>EMOTRON FDU 2.0 - AC drive</b> |                                  |             |  |  |
|----------------------------------------------------------------------------------------------------|-----------------------------------|----------------------------------|-------------|--|--|
| Type                                                                                               | FDU48-650 20CE--TA-NNNNA-         |                                  |             |  |  |
| Input:                                                                                             | 3x230-480V                        | 562A                             | 45 - 65Hz   |  |  |
| Output:                                                                                            | 0 - Input VAC                     |                                  | $0 - 400Hz$ |  |  |
| Normal duty:                                                                                       | Inom: 650A                        |                                  |             |  |  |
| Heavy duty:                                                                                        | Inom: 520A                        |                                  |             |  |  |
| Enclosure:                                                                                         | <b>IP20</b>                       |                                  |             |  |  |
| Fuse, amb temp & ratings:                                                                          |                                   | See instruction manual           |             |  |  |
| <u> HERBERT HERBERT I TENERAL BIBLIOTEK I TENERAL BIBLIOTEK I TENERAL BIBLIOTEK BIBLIOTEK EREK</u> |                                   |                                  |             |  |  |
| <b>PN: FDU48650</b>                                                                                |                                   |                                  |             |  |  |
|                                                                                                    |                                   |                                  |             |  |  |
| SN: 18410518130051                                                                                 |                                   |                                  |             |  |  |
| Made in Sweden                                                                                     |                                   | CG Drives & Automation Sweden AB |             |  |  |

Figura 3.4: Targhetta inverter

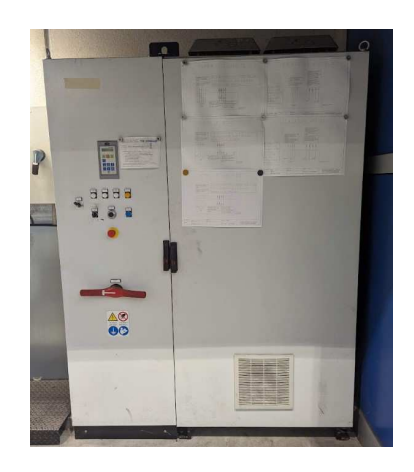

Figura 3.5: Foto quadro in-

La gura [3.4] rappresenta la targa del costruttore in cui sono specica-ti i parametri dell'inverter, esso è installato all'interno di un quadro di communities in Fig. (3.5).

#### **Modulo CANbus** 3.3

All'interno della scatola del motore è presente un dispositivo essenziale per la conversione dei segnali, ovvero il CC16WP prodotto da MRS Electronic.

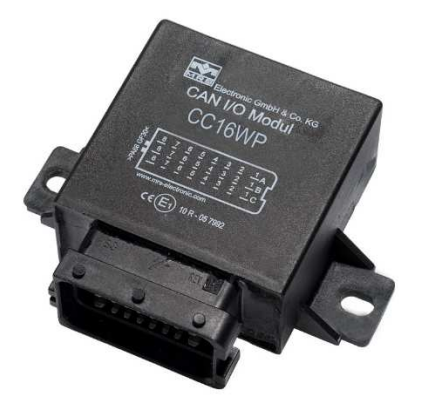

Figura 3.6: Modulo CC16WP MRS Electronic [11].

Il modulo, illustrato in Fig. [3.6], è programmabile in linguaggio C e ha della pompa in formato CANbus direttamente nella scatola del motore. della pompa in formato CANbus direttamente nella scatola del motore. Speciche tecniche

- Ingressi: 6 analogici e 1 digitale con 12 Bit di risoluzione
- $\bullet$  Interfacce CAN: 2
- Tensione operativa:  $9 \div 32$  V
- Intervallo di temperatura: -40  $\div$  +85 °C

### 3.4 Cavo

In Fig. [3.7] è riportata la sezione del cavo prodotto da Flamar, il quale ha le seguenti funzionalità:

- $10\,\text{mm}^2$ ; ;
- un cavo di sezione  $10 \text{mm}^2$ ; ;
- 3. trasmettere l'alimentazione 24 V DC mediante una coppia di cavi schermati di sezione 1mm<sup>2</sup> ;
- 4. trasmettere il segnale CANbus mediante una coppia di cavi schermati di sezione 1.5mm<sup>2</sup>.

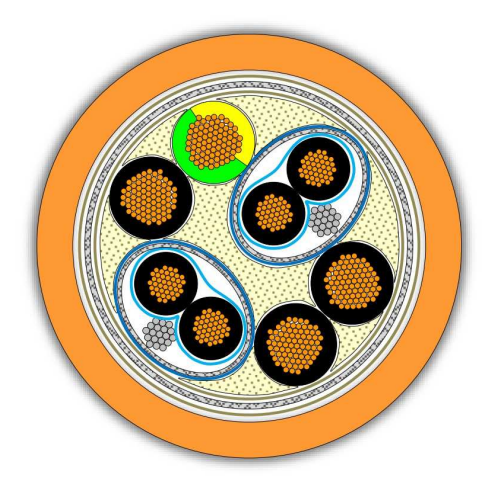

Figura 3.7: Sezione del cavo [10].

Le coppie di cavi di segnale sono dotate di un nastro protettivo in PET al cavo delle curve angolate senza compromettere la schermatura stessa. Il motore elettrico della pompa in questione richiederebbe una sezione di almeno 35mm<sup>2</sup> ma dato che le prove si svolgeranno a vuoto, ovvero con la<br>pompa in aria e quindi senza carico, è stato possibile utilizzare una sezione pompa in aria e quindi senza carico, è stato possibile utilizzare una sezione

#### Specifiche tecniche

- Lunghezza: 30 metri
- Materiale isolante: Poliuretano
- Configurazione:  $4G10 + 2x1.0 + 2x1.5$  mm<sup>2</sup>
- Schermatura globale: Treccia di alluminio
- Schermatura coppie: Treccia di alluminio + nastro PET
- Tensione d'esercizio:  $0.6 \div 1.0$  kV
- Intervallo di temperatura:  $-50 \div +80$  °C

## 3.5 Sensori

All'intero del sistema studiato sono presenti quattro sensori, alloggiati nel motore e in prossimità della morsettiera, quali:

- PTC
- PT100
- Inclinometro
- Pressostato

I dati provenienti da questi sensori vengono prima convertitore poi tra-<br>emecci cul CANbus da un annosito modulo convertitore che fa anche da  $\frac{1}{\Gamma}$ s da un apposito modulo contratore che fa anche fa anche fa anche da un anche da anche da anche da anche da anche da anche da che fa anche da che fa anche da che fa anche da anche da anche da anche da anche da a

#### 3.5.1 PTC

La sonda PTC (Positive Temperature Coefficient) è un sensore termistore utilizzato per monitorare la temperatura. La figura [3.8] illustra lo spaccato utilizzato per monteno del competante la temperatura. La logara per juntamento spaceato<br>di un avvolgimento, all'interno del quale si può notare la presenza di un<br>sensore PTC

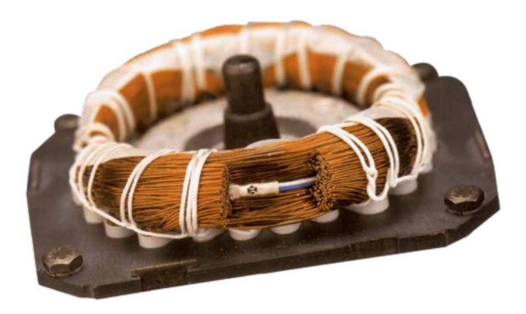

Figura 3.8: Sensore PTC [8].

Nel contesto del sistema esaminato, una serie di tre PTC è installata nemotivata dalla necessità di rilevare e prevenire eventuali sovratemperature. che potrebbero danneggiare il motore.

Per rilevare velocemente un eventuale problema di sovratemperatura è Per rilevare velocemente un eventuale problema di sovratemperatura è suciente l'intervento di un solo sensore PTC.

- Specifiche tecniche<br>
 Campo di misura:  $90 \div 160$  °C
	- Tensione di esercizio:  $2.5 \div 24$  V DC
	- Segnale di uscita: resistivo

#### 3.5.2 PT100

Il sensore PT100 è un sensore che sfrutta la variazione della resistenza del platino in funzione della temperatura. In figura [3.9] è riportato un esempio di sonda temperatura PT100. Il sensore è caratterizzato da una resistenza

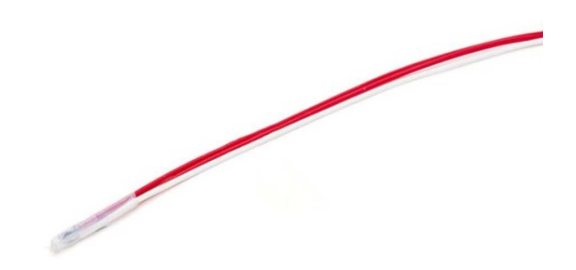

Figura 3.9: Sensore PT100 a 3 fili [9].

di 100  $\Omega$  a 0 °C. Nel contesto del nostro sistema, il sensore è installato all'interno del motore direttamente dal produttore in configurazione a tre fili, questa scelta contribuisce a compensare eventuali cadute di tensione lungo i cavi, assicurando letture di temperatura più accurate e affidabili. Monitorare con precisione la temperatura del motore è fondamentale per comprendere se l'operatore ha fatto un uso corretto della pompa nonché per identificare eventuali problemi di surriscaldamento che si protraggono nel tempo.

#### Specifiche tecniche

- Campo di misura:  $0 \div 250$  °C
- Grado di precisione:  $\pm$  0.3 °C
- Segnale di uscita: resistivo

#### 3.5.3 Inclinometro

Nel sistema in esame, viene utilizzato l'IFM JN2201, un dispositivo proget-Nel sistema in esame, viene utilizzato l'IFM JN2201, un dispositivo progetto a un piano orizzontale. La Fig.[3.10] tato per rilevare l'inclinazione rispetto a un piano orizzontale. La Fig.[3.10] mostra un esempio di tale dispositivo.

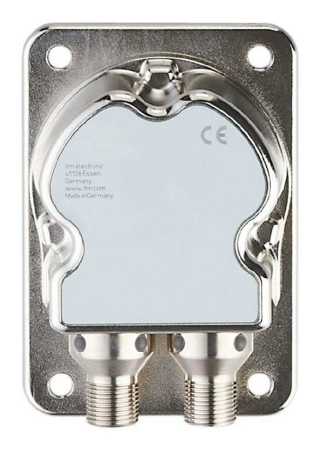

Figura 3.10: Inclinometro IFM JN2201 [12].

Il sensore sarà alloggiato all'interno della scatola del motore ed è fondacon il fine di ottimizzare l'aspirazione di materiale.

#### Specifiche tecniche

- $\bullet$  Campo di misura: -45 ÷ 45 °
- Grado di precisione:  $\pm$  0.01 °
- Assi di misura: 2
- Tensione di esercizio:  $9,2 \div 30$  V DC
- Range di temperatura:  $-40 \div 85$  °C
- Segnali di uscita: 4...20 mA

#### 3.5.4 Pressostato

Nel sistema in esame viene fatto uso del sensore STLV prodotto da Nuova

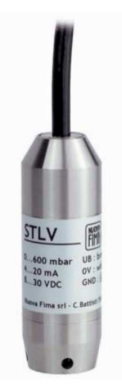

Figura 3.11: Pressostato Nuova Fima STLV [7].

In Fig. [3.11] è illustrato une pressonale autonome per rilevare la profon-<br>dità della pompa in acqua, lo scopo è quello di garantire un'operatività<br>ottimale e assicurare una rimozione uniforme del materiale dal fondo ottimale e assicurare una rimozione uniforme del materiale dal fondo.

Specifiche tecniche

- Campo di misura:  $0 \div 10$  bar
- Accuratezza:  $\pm$  0,35% del campo
- Temperatura del fluido: -10 ÷ +60 °C
- Segnale di uscita: 4...20 mA

#### 3.6 Soluzioni pratiche

L'azienda Dragflow, nel progetto del sistema qui studiato, ha implementato certe soluzioni tecniche per attenuare la propagazione dei disturbi tato certe soluzioni tecniche per attenuare i certe soluzioni di per attenuare di seguito.<br>Il proposto di seguito di migliori di seguito di seguito di seguito di seguito di seguito di seguito di seguit attraverso i cavi. Altre proposte di miglioria verranno discusse di seguito.

#### Contenimento dei disturbi con il cablaggio 3.6.1

Il tipo di cavo è fondamentale per stabilire la capacità di contenimento dei

In una prima fase, i progettisti dell'azienda hanno scelto di utilizzare due<br>cavi distinti senza schermatura, rispettivamente per l'alimentazione e per cavi distinti senza schermatura, rispettivamente per l'alimentazione e per la linea CAN, per ridurre i costi. Infatti data l'elevata distanza di collegamento tra driver e motore circa 60-70 metri non era contemplato l'utilizzo

di cavi che adottassero particolari tecnologie contro i disturbi elettromagnetici. durante la posa dei cavi non sono stati presi accordinate la posta di stati presi accordinate la distanza la di

Durante la posa dei cavi non sono stati presi accorgimenti circa la distanza<br>tra i cavi segnale e i cavi di alimentazione poiché l'applicazione per pompe tra i cavi segnale e i cavi di alimentazione poiché l'applicazione per pompe sommerse non lo consentiva. Questo chiaramente ha fatto in modo che i disturbi intaccassero la linea dati, pertanto la scelta di optare per un cavo multipolare con schermatura di buona qualità si è<br>disconito di un costo finale maggiore dell'impianto. discapito di un costo finale maggiore dell'impianto.

Questa scelta è risultata fondamentale per minimizzare le riflessioni del segnale e garantire una trasmissione di esso più fluida e coerente.

Infatti, il percorso di ritorno predominante per i disturbi di modo comune è lo schermo stesso quando vengono utilizzati cavi di alimentazione schermati.

Il parametro che caratterizza la qualità schermante di un cavo in frequenza è l'impedenza superficiale di trasferimento  $Z_T$ .

$$
Z_T = \frac{V_L}{I_S} \tag{3.1}
$$

dove  $V_L$  è la tensione che si produce sulla linea di segnale all'interno di un cavo di lunghezza opportuna, come illustrato in Fig. [3.13], a causa<br>del passaggio di una corrente uniforme  $I_S$  sulla superficie dello schermo, un cavo di lunghezza opportuna, come illustrato in Fig. [3.13], a causa del passaggio di una corrente uniforme  $I_S$  sulla superficie dello schermo,<br>e la corrente  $I_S$  stessa. Dimensionare in modo opportuno il cavo in base alle caratteristiche dello spettro del segnale rumoroso significa ottenere un andamento in frequenza dell'impedenza di trasferimento come rappresentato in Fig.  $[3.12]$ . Se scelto correttamente un cavo schermato, grazie a questo parametro, permette di attenuare significativamente qualsiasi tipo di disturbo elettromagnetico.

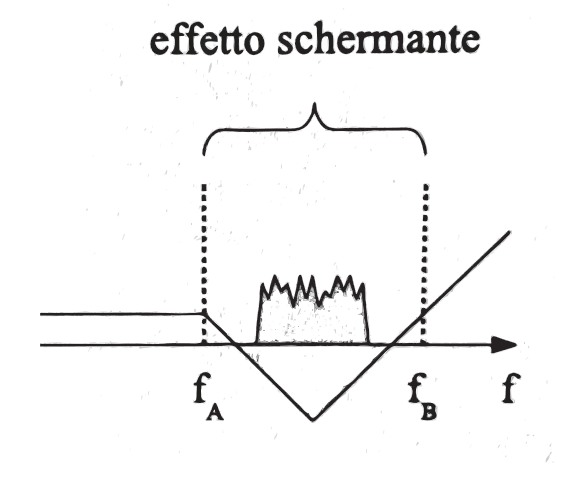

Figura 3.12: Andamento in frequenza di  $Z_T$  [1].

|                 | NORMA TECNICA CEI UNEL 36761:2009-04                  |                               |                               |                  |     |
|-----------------|-------------------------------------------------------|-------------------------------|-------------------------------|------------------|-----|
|                 | Prescrizioni per le prove di efficacia di schermatura |                               |                               |                  |     |
|                 | Impedenza di<br>trasferimento max.<br>$(m\Omega/m)$   |                               |                               |                  |     |
| Classe          | $30 < f < 1000$ MHz                                   | 1000 < f < 2000<br><b>MHz</b> | 2000 < f < 3000<br><b>MHz</b> | $5 < f < 30$ MHz |     |
| Classe A++      | 105                                                   | 95                            | 85                            | Classe A++       | 0,9 |
| $ClasseA+$      | 95                                                    | 85                            | 75                            | $ClasseA+$       | 2,5 |
| <b>Classe A</b> | 85                                                    | 75                            | 65                            | <b>Classe A</b>  | 5   |
| <b>Classe B</b> | 75                                                    | 65                            | 55                            | <b>Classe B</b>  | 15  |

Figura 3.13: Classi di schermatura secondo normativa CEI [14].

La figura [3.13] è tratta dalla norma tecnica CEI UNEL 36761:2009-04 e pone delle basi dalle quali partire quanto si necessita di introdurre un cavo pone delle dalle quali partite quali partite di internecessità di internette di internette si solare di internet<br>lo schermo è isolato contro il contatto accidentale dalla terra da un rivelo schermo è isolato contro il contatto accidentale dalla terra da un rivelo schermo è isolato controllo schermo è isolato accidentale dalla terra dalla corrente<br>di disturbo fluisce pel percorso controllato e una piccolissima quantità di di disturbo fluisce nel percorso controllato e una piccolissima quantità di disturbi in alta frequenza finisce nel percorso di terra disturbi in alta frequenza nisce nel percorso di terra.

<sup>&</sup>lt;sup>1</sup>Un *conduit* è un tubo usato in ambito civile ed industriale per la protezione e tradamento dei cavi in un cablaggio.  $\blacksquare$ 

<sup>&</sup>lt;sup>2</sup>TPE è il nome utilizzat anche gomma termoplastica.

en corrente di disturbo di ritorno sulla corrente di si-<br>curezza viene instradata verso il morsetto PE dell'inverter, il bus di terra<br>PE dell'armadio elettrico e quindi direttamente verso il neutro collegato PE dell'armadio elettrico e, quindi, direttamente verso il neutro collegato a terra<sup>3</sup> del trasformatore di alimentazione dell'inverter. In figura [3.14] è<br>mostrata la modalità con qui è eseguito questo collegamento, essa rappremostrata la modalità con cui è eseguito questo collegamento, essa rapprea sezione inferiore fornito separatamente o come parte del cavo motore. a sezione inferiore fornito separatamente o come parte del cavo motore.

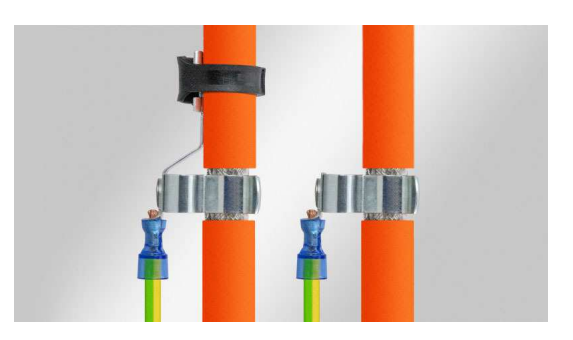

Figura 3.14: Fascette per il collegamento a massa della schermatura [13].

Se non fosse rispettato l'accorgimento di Fig:[3.14], a causa dell'impedenza comune ricercherebbero un percorso ad impedenza minore. Tramite questa soluzione si è cercato di evitare che le correnti di disturbo seguissero altri ground loop in prossimità del bus di terra. in prossimità del bus di terra.

Le emissioni irradiate dai cavi di alimentazione affliggono la linea CAN-H<br>e CAN-L in maniera minima poiché la schermatura ricopre completamente i cavi di segnale e di alimentazione. Inoltre, la schermatura previene te i cavi di segnale e di alimentazione increso, la schermatura previene.<br>L'accoppiamento capacitivo e condotto dei disturbi elettromagnetici tra te i cavi di segnale e di alimentazione. Inoltre, la schermatura previene<br>l'accoppiamento **capacitivo** e **condotto** dei disturbi elettromagnetici tra<br>i cavi di segnale stessi dato che, per l'applicazione, si trovano a dove i cavi di segnale stessi dato che, per l'applicazione, si trovano a dover essere instradati con un cavo multipolare.

#### 3.6.2  $\overline{1}$

<u>seguito verreno de seguito de seguito de seguito de seguito de seguito de seguito de seguito de seguito de segu</u><br>Tecnologie che non sono significato de non seguito de conseguito de seguito de seguito de seguito de seguito installate nel sistema, ma potrebbero portare benecio dal punto di vista EMC.

I sistemi civili TT o industriali TN prevedono che il conduttore neutro del carico che il conduttore neutro de

<sup>&</sup>lt;sup>3</sup>I sistemi civili TT o industriali TN prevedono che il conduttore neutro del carico sia collego a terra nel medesimo punto del condutture PE della cabina di distribuzione elettrica.

#### Induttori di modo comune

Un altro metodo efficiente per la riduzione dei disturbi di modo comune è<br>quello di attenuarli prima che possano raggiungere il percorso di terra. L'installazione di un *nucleo di ferrite di modo comune* sui cavi di uscita<br>dall'inverter può ridurre l'ampiezza dei disturbi ad un livello che li rendall'inverter può ridurre l'ampiezza dei disturbi ad un livello che li renquesto dispositivo, chiamato *induttanza di modo comune* è responsabile.<br>dell'innalzamento dell'impedenza serie per la sola corrente di modo codell'innalzamento dell'impedenza serie per la sola corrente di modo comune, lasciando quasi invariata la corrente dierenziale; in gura [3.15] è schematizzato il principio di funzionamento dell'induttore.

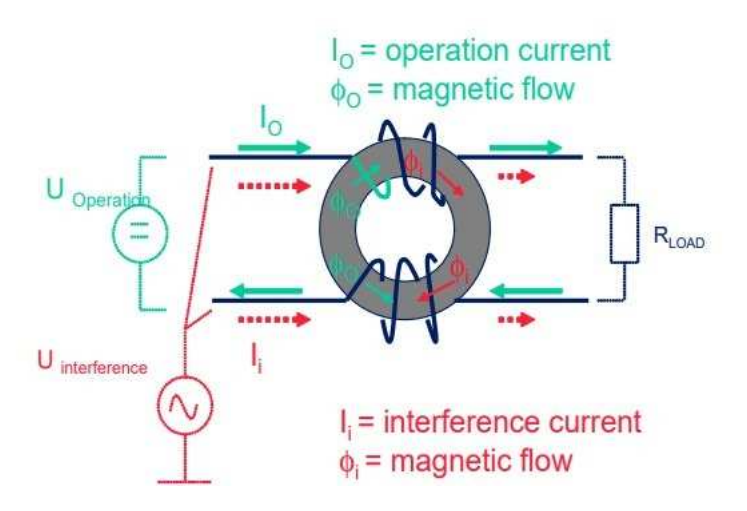

Figura 3.15: Principio di funzionamento induttore [15].

menti ne consegue la presenza di un flusso disperso ed un'impedenza di<br>modo differenziale non pulla ma comunque dell'ordine di un centesimo modo differenziale non nulla ma comunque dell'ordine di un centesimo dell'induttanza di modo comune.

#### Diodi di flyback

Se l'applicazione prevede il collegamento delle interfacce di comunicazione i fenomeni di richiusura delle correnti di ritorno di alimentazione sulla linea dati, come mostrato in figura [3.16]. Può accadere che a causa di danni meccanici o fenomeni di interferenza elettromagnetica, il circuito di terra del motore si apra, di conseguenza la corrente accumulata nel carico ricercherà il percorso a minor impedenza che è inevitabilmente rappresentato dalla linea dati. Quando ciò si verifica, è molto frequente che le interfacce dalla linea dati. Quando ciò si verica, è molto frequente che le interfacce

di comunicazione Canada agglesia di che non vi sono protezioni di distruggano di distruggano protezioni di distruggano esi che non vi sono protezioni di protezioni di protezioni di protezioni di protezioni di protezioni di si rende quindi necessaria; questi dispositivi devono essere posti in antiparallelo su ogni fase di alimento del motore ed il loro funzione del motore ed il loro funzione del motore ed i<br>Il soccione è un settembre ed il loro funzionale del motore ed il loro funzione del motore ed il loro funziona il seguente:

- Alimentazione carico ON: i diodi non conducono, funzionamento normale;
- Alimentazione carico OFF: i diodi si polarizzano ed entrando in con- $\alpha$ ccumuli tensione di  $flyback.$

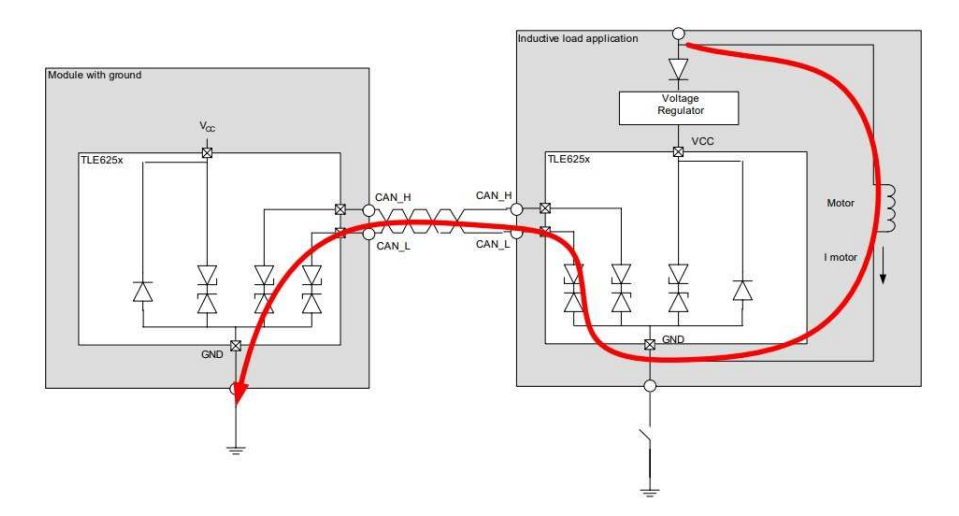

Figura 3.16: Tragitto della corrente con apertura del ground loop [15].

Nella figura [3.16] sono schematizzati rispettivamente: una centralina di comando collegata attraverso CANbus ad un carico induttivo (per esempio un motore elettrico). In rosso è segnato il percorso che compie la corrente  $\frac{1}{2}$ di richiusura, nel caso di assenza dei diodi.

# Capitolo 4

# Analisi e risultati

#### Tipologia di misure  $4.1$

In questo capitolo sono descritte le modalità con le quali sono state effet-<br>tuate le varie misure sul modulo di comunicazione CANbus, fisicamente presente in sede di test. presente in sede di test.

denziando le soluzioni che consentono di attenuare l'effetto dei disturbi EM<br>pei capitoli precedenti, è utile procedere con l'esecuzione di alcune misure nei capitoli precedenti, è utile procedere con l'esecuzione di alcune misure che consentano di constatare l'efficacia delle soluzioni tecniche adottate al-<br>lo scopo di garantire il corretto funzionamento della comunicazione CAN. Non avendo a disposizione oscilloscopi e analizzatori di spettro analogici adeguati per condurre in loco test di emissioni ed immunità sofisticati, si è optato per eseguire delle semplici misure elettriche, che consentono coè optato per eseguire delle semplici misure elettriche, che consentono comundu di raggiungere il risultato preposto.<br>Terminale preposto.

Si riportano le misure effettuate che verranno successivamente approfondite:

- corretta terminazione del CANbus;
- presenza di comunicazione con corto circuito tra CAN-L e CAN-GND;
- livelli di tensione corretti su CAN-H e CAN-L;
- corretta messa a terra del CANbus.

## 4.2 Setup di misura

**4.2.1 NI myDAQ**<br>La scheda **NI myDAQ**, schematizzata in Fig.[4.1], è un dispositivo di acquisizione dati portatile alimentato da USB, che trova una forte applicazione in ambito accademico. Questo dispositivo impiega strumenti basati su software NI LabVIEW consentendo l'elaborazione e l'analisi dei segnali<br>acquisiti  $\frac{1}{2}$ 

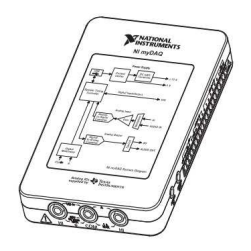

Figura 4.1: Scheda NI myDAQ [16].

In particolare il dispositivo comprende:

- $\bullet$  due canali analogici differenziali d'ingresso  $(AI)$  configurabili me-<br>diante due modalità: **general purpouse** e **audio**. Nella prima diante due modalità: general purpouse e audio. Nella prima i due canali presentano una frequenza di campionamento massima di acquisizione di 200 KS/s con un range compreso tra  $[-10,+10]$ <br>V. Nella seconda modalità la scheda offre la possibilità di analiz-V. Nella seconda modalità la scheda offre la possibilità di analizzare segnali stereo in ingresso. I due canali condividono un unico zare segnali stereo in ingresso. I due canali condividono un unico convertitore analogico-digitale;
- $\bullet$  due canali analogici differenziali di uscita  $(AO)$  anch'essi disponibili<br>in due modalità: Uscita di tensione ed uscita audio. Le specifiche di tensione fornita e di rate disponibile sono analoghe a quelle dei di tensione fornita e di rate disponibile sono analoghe a quelle dei canali d'ingresso AI. La dierenza con i canali d'ingresso è che in questo caso ciascuno dei due è dotato di un proprio convertitore digitale-analogico;
- $\bullet$  otto linee digitali (*DIO*), ciascuna configurabile come ingresso o uscita da sofware;
- tre uscite di alimentazione (+5V,+15V,-15V). Le uscite di alimentazione  $\pm$  15 V vengono impiegate per alimentare dispositivi di potenza analogici come ad esempio gli amplificatori operazionali, mentre l'uscita a +5 V viene utilizzata per componenti digitali come<br>sensori e dispositivi logici: sensori e dispositivi logici;

• un multimetro digitale  $(DMM)$  che consente di eseguire le misure di tensione e di corrente (sia  $DC$  che  $AC$ ), resistenza, continuità e caduta di potenziale sul diodo. Le misurazioni effettuate tramite il multimetro digitale potrebbero causare delle sovracorrenti dannose  $\frac{6}{10}$  multimetro digitale potentiale possibile por causare del sovracorrente un fusibile per la scheda myDAQ e per questo motivo è presente un fusibile.

dispositivo al il software  $\overline{NI}$  Elvismx, questo permette di avere a dispo-<br>sizione un vero e proprio laboratorio di misura virtuale, pur con le dovute sizione un vero e proprio laboratorio di misura virtuale, pur con le dovute

In Fig.  $[4.2]$  si mostra il setup utilizzato nell'azienda Dragflow per l'esecuzione delle principali misure.

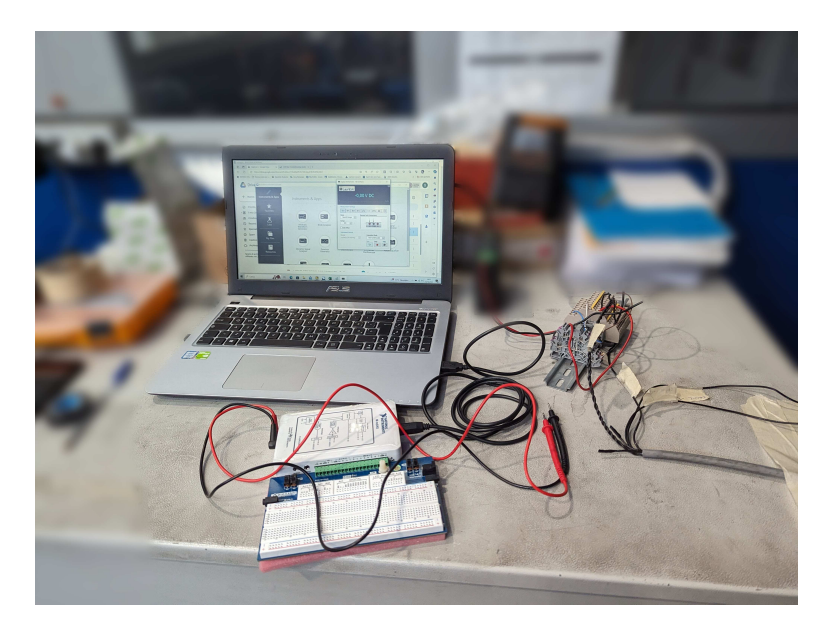

Figura 4.2: Disposizione del banco prova su interfaccia CANbus.

In particolare si può notare:

- un computer con i software di misura: NI Elvismx e LabView;
- una scheda NI myDaq;
- due puntali collegati alla scheda.

In Fig.[4.3] è mostrato un altro strumento fondamentale per verificare il funzionamento della linea CAN in modo veloce ed intuitivo. Questo direfunzionale un conserve collegato alla linea dati in modo da decodificare in spositivo deve essere collegato alla linea dati in modo da decodicare i messaggi canto, in questo modo si riesce a leggere direttamente da schermo<br>la variazione di valori acquisiti dai sensori montati sul motore e valutarne  $\frac{1}{\sqrt{2}}$ di valori accursiti dai sensori montati sul montati sul montati sul montati sul montati sul montati sul montati sul montati sul montati sul montati sul montati sul montati sul montati sul montati sul montati s

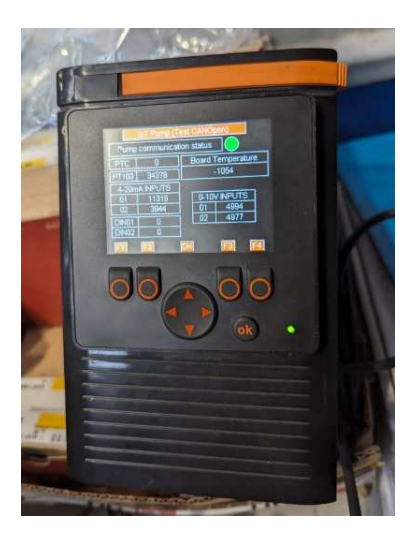

Figura 4.3: Tester comunicazione CAN

Il dispositivo è in sostanza un pannello  $HMI<sup>1</sup>$  programmato ad hoc per lo<br>specifico caso studiato nall'azionda specifico caso studiato nall'azienda.

## 4.3 Istruzioni di misura

In seguito sono elencate e spiegate quattro modalità di misure che sono sta-<br>te effettuate per verificare il corretto funzionamento del CANbus, presente nel sistema trovato in azienda.

#### $4.3.1$ Corretta terminazione del CANbus

La terminazione del bus viene utilizzata per far corrispondere la resistenza di un nodo alla resistenza della linea bus stessa. Se l'impedenza non corrisponde, il segnale trasmesso non sarà completamente assorbito del carico

e verrà ries.<br>Se le impedenze delle sorgenti, delle linee di trasmission Se le impedenze delle sorgenti, delle linee di trasmissione e del carico sono

<sup>1</sup> L'acronimo HMI indica l'insieme delle tecnologie hardware e software relative alla semplicazione dell'interazione tra l'uomo e la macchina.

uguali, le riessioni vengono evitate. Questo test misura la resistenza to- $\frac{d}{dt}$ 

Per eseguire il test è necessario procedere come segue:

- 1. spegnere le tensioni di alimentazione di tutti i nodi CAN collegati;
- 2. misurare la resistenza tra le linee CAN-H e CAN-L ad un'estremità  $\frac{1}{2}$  retents retent punctor  $\frac{1}{2}$ .

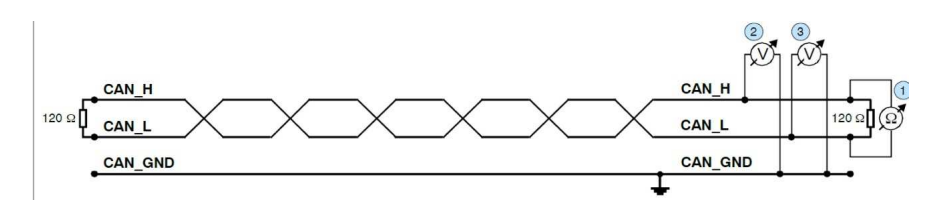

Figura 4.4: Schema CANbus semplificato [17].

In figura [4.4] sono riportati, in maniera semplificata, i collegamenti tra due nodi CANbus.

<u>Risultato atteso</u>: valore compreso tra 50  $\Omega$  e 70  $\Omega$ .

- Se il valore misurato è inferiore a 50  $\Omega$ , assicurarsi che:
	- non ci sia cortocircuito tra CAN-H e CAN-L;
	- non siano collegate più di due resistenze ai terminali;
	- $\overline{\phantom{a}}$  i ricetrasmettitori dei singoli nodi non sono difettosi.
- Se il valore misurato è superiore a 70  $\Omega$ , assicurarsi:
	- tutte le linee CAN-H e CAN-L sono collegate correttamente;
	- due resistenze di terminazione da 120  $\Omega$  ciascuna sono collegate<br>alla rete CAN, una per ogni ogni estremità. alla rete CAN, una per ogni ogni estremità.

#### Cortocircuito tra CAN-GND e CAN-L 4.3.2 4.3.2 Cortocircuito tra CAN-GND e CAN-L

Un CANbus può essere ancora in grado di trasmettere dati anche se CAN-<br>GND e CAN-L sono in cortocircuito, ad esempio in caso di guasto. Tuttavia questo solitamente causa un forte aumento del tasso di errore nei dati. via questo solitamente causa un forte aumento del tasso di errore nei dati. In Fig.[4.5] è mostrato come provocare un cortocircuito intenzionale tra la

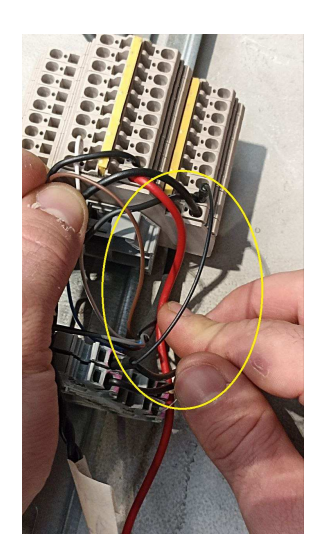

Figura 4.5: Cortocircuito

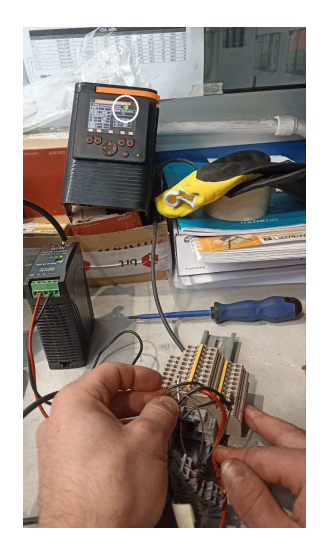

Figura 4.6: Cerchiato in bianzione CAN

Come si può notare in Fig.[4.6], il test fornisce un esito positivo, infatti è  $\min_{\alpha}$  questa versa, massa comunicazione anche in questa circostanza, ovvero in caso di caso di caso di caso di caso di caso di caso di caso di caso di caso di caso di caso di caso di caso di caso di caso di caso di cas primo guasto verso massa.

#### 4.3.3 4.3.3 Livelli di tensione corretti su CAN-H e CAN-L

Ogni nodo ha un ricetrasmettitore CAN che genera segnali differenziali sulle linee dati. Quando la comunicazione di rete è inattiva, le tensioni di  $CAN-H$  e  $CAN-L$  sono comprese tra 2.5 V e  $CAN-GND$ . I ricetrasmettitori difettosi possono modificare queste tensioni di quiescenza e interrompere le comunicazioni di rete.

Per verificare la presenza di ricetrasmettitori difettosi procedere come se-<br>gue:  $\circ$ ...

- 1. attivare tutte le tensioni di alimentazione;
- 2. terminare tutte le comunicazioni di rete;
- $\alpha$  GND punti (2) (3) di figura [4, 4]  $\mathbf{F} \rightarrow \mathbf{F}$  and  $(\mathbf{F})$ ,  $(\mathbf{F})$  div  $\mathbf{F} \rightarrow \mathbf{F}$ .

Risultato atteso: la tensione misurata dev'essere compresa tra 2.00 V e 3.00 V

Se la tensione è inferiore a 2.00 V o superiore a 3.00 V, è possibile che<br>uno o più nodi abbiano ricetrasmettitori difettosi. Se il risultato è inferiore a  $2.00$  V, controllare il collegamento delle linee CAN-H e CAN-L.

Questa misura si rivela essere fondamentale per il corretto funzionamento della comunicazione CAN, pertanto è ottimale eseguirla sia con linea dati a riposo sia in condizioni di trasmissione. In particolare in un sistema inverter-motore in cui le linee CAN corrono vicine ai cavi di alimentazione. è opportuno ripetere la misura in presenza di rampe di accelerazione e deelerazione.Queste ultime sono difatti le principali cause dell'introduzione<br>dei disturbi EM nel sistema

#### 4.3.4 Corretta messa a terra del CANbus

La linea CAN-GND della rete deve essere collegata al potenziale di terra di protezione PE in un solo punto, come ben evidenziato in Fig.[4.7].  $\overline{C}$ Questo test indica se la linea CAN-GND è collegata a terra in uno o più punti.

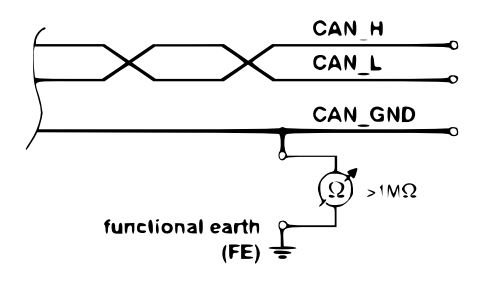

Figura 4.7: Schema della misurazione della messa a terra [17].

Per eseguire il test procedere come segue:

- $1.$  scollegare la linea CAN-GND dal potenziale di terra PE;
- 2. misurare la resistenza tra CAN-GND e potenziale di terra, attenen- $\frac{1}{2}$

La resistenza misurata deve essere >1M $\Omega$ . Se più piccola cercare un'ulte-

### 4.4 Risultati ottenuti

VIEW che, attraverso l'interfaccia myDAQ, eseguiva misure ripetute con una frequenza massima di acquisizione pari a 1 kHz e risoluzione pari a programma realizzato.

Per le misure di resistenza, invece, è stata utilizzata la scheda myDAQ, che per le misure di resistenza di resistenza unità di resistenza di resistenza unità di resistenza di resultà di<br>Per le stata di resistenza di resultà di resultà di resultà di resultà di resultà di resultà di resultà di res abbinata al programma NI Elvismx può essere utilizzata come un multi-

 $\overline{L}$  pro Le prove sono state eseguite mediante il seguente ordine:

- 1. misure di Resistenza quali: (4.1), (4.1);
- 2. verica in presenza di cortocircuito: (4.1);
- 3. misure di Tensione quali: (4.1).

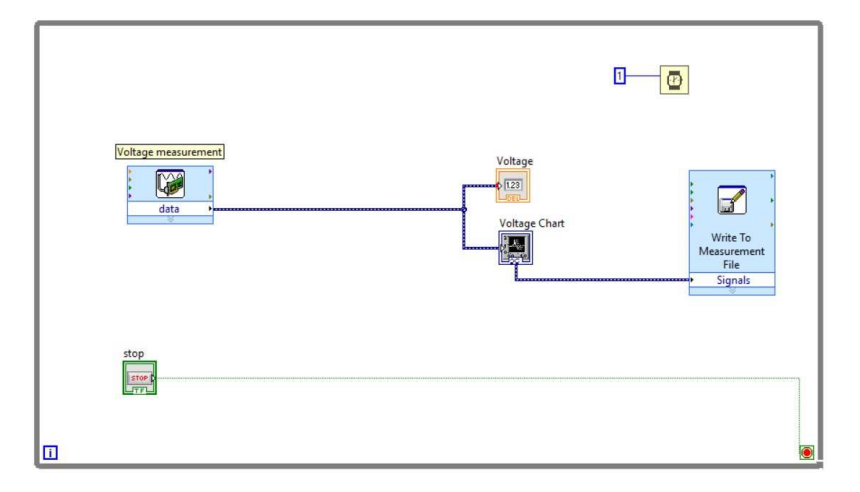

Figura 4.8: Block diagram di LabVIEW per acquisizione tensione

Il block diagram di LabVIEW di gura [4.8] è così composto:

 il blocco Voltage measurement permette di interfacciare la scheda myDaq con LabVIEW e di settarne i parametri;

- due blocchi di visualizzazione di cui: uno numerico ed uno grafico.<br>Tramite questi è possibile visualizzare nel front panel i valori delle  $\frac{1}{1}$  $\sigma$ -disitereze activities;
- $\bullet$  il blocco Write to measurement File permette di salvare i dati acquisiti all'interno di un foglio di calcolo;
- $\bullet$  il blocco Wait e la relativa costante indicano ogni quanto vengono iterate le misure;
- un ciclo while con relativa condizione di stop che permette l'iterazione del programma.

#### 4.4.1 Misure di resistenza

Di seguito verranno riportati i valori ottenuti dai test, rispettivamente (a.3.1), descritting in  $\mathbf{r}$ , descritting in  $\mathbf{r}$ 

#### Resistenza tra CAN-H e CAN-L

Nella figura [4.9] è raffigurato il valore di resistenza misurato tra le linee dati del CANbus.

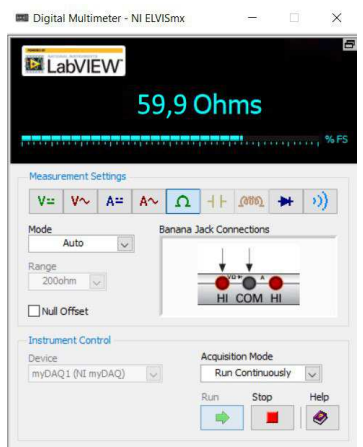

Figura 4.9: Resistenza linee dati CAN

Il valore ottenuto, come avec less paragrafo (1.3.1), rientra nel range<br>ottimale atteso. Si conclude quindi che la terminazione del bus dati è  $\frac{1}{\sqrt{2}}$ 

#### Resistenza linea di ground CAN

Non è stato possibile verificare la corretta messa a terra del CANbus poiché<br>il modulo di comunicazione CAN per funzionare sul banco prova, doveva essere alimentato da un trasformatore  $AC/DC$ . La linea di terra quindi era essere alimentatore ali ali trasformatore AC/DC. La linea di terra quindi era<br>isolata galvanicamente dalla linea CAN-GND perciò il test rilevava una isolata galvanicamente dalla linea C<sub>C</sub><sub>n</sub><br>non continuità

#### 4.4.2 Misure di tensione

Le tabelle  $(4.1)(4.2)$  presentano una serie di misure di tensione rilevate su una linea CANbus in due diverse condizioni operative: con inverter spento e in funzione. Nel primo caso, i valori rimangono costanti attorno a 2.59 e in funzione. Nel primo caso, i valori rimangono costanti attorno a 2,59<br>V, mostrando una variazione minima che indica un'alta stabilità della linea in assenza di perturbazioni indotte dall'inverter. Questa costanza è te, l'attivazione dell'inverter causa una fase iniziale caratterizzata da una<br>maggiore instabilità, evidenziata da un abbassamento dei valori di tensione maggiore instabilità, evidenziata da un abbassamento dei valori di tensione no a 2,22 V, seguita da un successivo rialiticiano de l'inverter, durante la<br>ne precedenti. Queste osservazioni suggeriscono che l'inverter, durante la sua attivazione, introduce delle perturbazioni che possono influenzare la qualità della trasmissione sulla linea CANbus. Queste variazioni richiedono una valutazione dettagliata per comprendere gli effetti dei disturbi elettromagnetici sul CANbus, in modo tale da poter sviluppare eventuali accorgimenti al fine di migliorare la stabilità dei segnali, provenienti dai sensori, durante tutte le fasi operative. sensori, durante tutte le fasi operative.

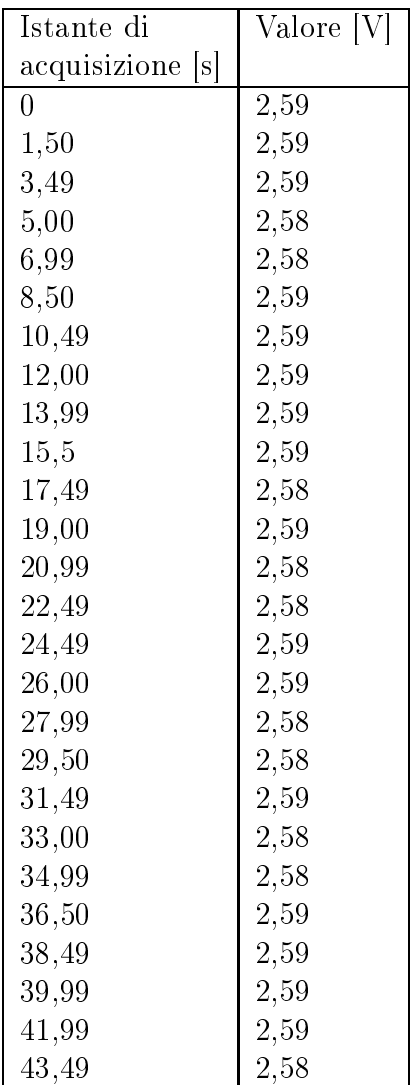

13,99  $\Big| 2,59$ 15,50 2,59 17,49 2,58 19,00 2,59 20,99 2,58 22,49 2,58 24,49 2,59 26,00 2,59 27,99 2,58 29,50 | 2,58 31,49 2,59 32,99 2,58  $\begin{array}{c|c} 34,99 \\ 36,49 \end{array}$   $\begin{array}{c} 2,58 \\ 2,59 \end{array}$ 36,49 38,49 2,59 39,99 2,59 41,99 2,59 43,49 2,58

Tabella 4.1: Misure con inverter spento

Tabella 4.2: Misure con inverter in funzione

Istante di Valore [V]

 $\boxed{0}$  2,22 1,50 | 2,15 3,49 2,47 5,00 2,34 6,99 2,49 8,50 2,59 10,49 2,59  $12,00$  2,59

acquisizione [s]

# Conclusioni

I risultati ottenuti dalle misurazioni, mostrano che il CANbus funziona

Nello specifico, si è osservato che, durante le fasi di comunicazione a riposo, la tensione media rimaneva stabile circa a  $2.60 \pm 0.01V$ . Questo risultato è in linea con le aspettative, confermando perciò la robustezza del sistema e coerenza. Durante i periodi di accelerazione e decelerazione del motore della pompa, l'inverter causa fluttuazione temporanea della tensione sulla<br>linea CANbus, che variava tra 200 V e 300 V. Cionopostante si è risconlinea CANbus, che variava tra 2.00 V e 3.00 V. Ciononostante si è riscontrato che dopo un breve periodo il sistema è in grado di stabilizzare la tensione al valore nominale. Questa proprietà rigenerativa è dovuta all'u-<br>tilizzo di cavi schermati che consentono di mitigare gli effetti EMI, poiché quest'ultimi causerebbero delle fluttuazioni di tensione sulle linee CAN-H<br>e CAN-L. L'uso della schermatura diventa perciò essenziale in ambienti e CAN-L. L'uso della schermatura diventa perciò essenziale in ambienti

con alta presenza alta presenza di suoi disturbi.<br>L'utilizzo di cavi schermati non è l'unica soluzione ai problemi causati da<br>fenomeni EMI, si può agire anche sui seguenti aspetti progettuali e non: fenomeni EMI, si può agire anche sui seguenti aspetti progettuali e non:

- grounding;
- layout;
- alimentatori;
- accorgimenti software;
- $\bullet$  filtri EMI.

 $\frac{1}{1}$ etate studiati a fondo. Per ulteriori approfondimenti si rimanda a testi state studiati a fondo. Per ulteriori approfondimenti si rimanda a testi

# Bibliografia

- [1] A. Sona,  $INTERFERENZE$   $ELETTROMAGNETICHE$ ,  $Effetti$  indesiderati e soluzioni in ambito  $EMC$ . Lulu. 2016. indesiderati e soluzioni in ambito EMC. Lulu, 2016.
- [2] S. Buso, Introduzione alle applicazioni industriali di microcontrollori e DSP. Società editrice Esculapio, 2018.
- [3] M. Bertocco and A. Sona, Introduzione alle MISURE ELETTRONI-CHE. Lulu, 2010.
- [4] W. Voss, "Can bus and sae j1939 bus voltage,"  $2019$ .
- [5] esd electronics gmbh, "Can bus troubleshooting guide."
- [6] T. Vikas Kumar, "Top design questions about isolated can bus design."
- [7] N. Fima, "Trasmettitori di pressione."
- $[8]$  Thermitis,  $T_y$  is series ptc thermitists, 2019.
- $[9]$  miotti, Sonda 3 lii con sensore esposto e doppia capsula in tenera
- [10] Flamar, "Team servo mobile bosch."
- [11] M. Electronic, "Moduli di controllo serie cc16wp."
- [12] IFM, "sensore d'inclinazione jn2201."
- $[13]$  R. Automatical, Regole generali di cablaggio e messa a terra degli controllo di cablaggio e messa a terra degli cabla  $\frac{1}{1}$  impulsi  $\frac{1}{1}$  impulsive different values of  $\frac{1}{1}$
- [14] C. UNEL, "Cei unel  $36761-2009/04$ ,cavi coassiali per la distribuzione di segnali," 2009.
- [15] Infineon, "High speed can transceivers application note."
- $[-1]$  est electronic gmbh, Can bus troubleshooting guide.
- 

# Elenco delle tabelle

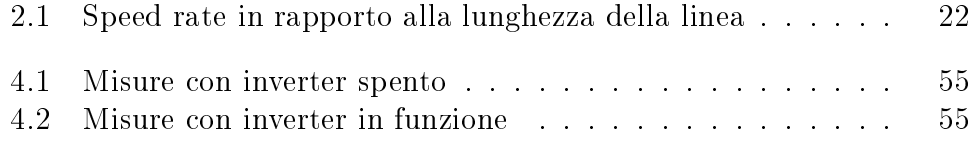

# Elenco delle figure

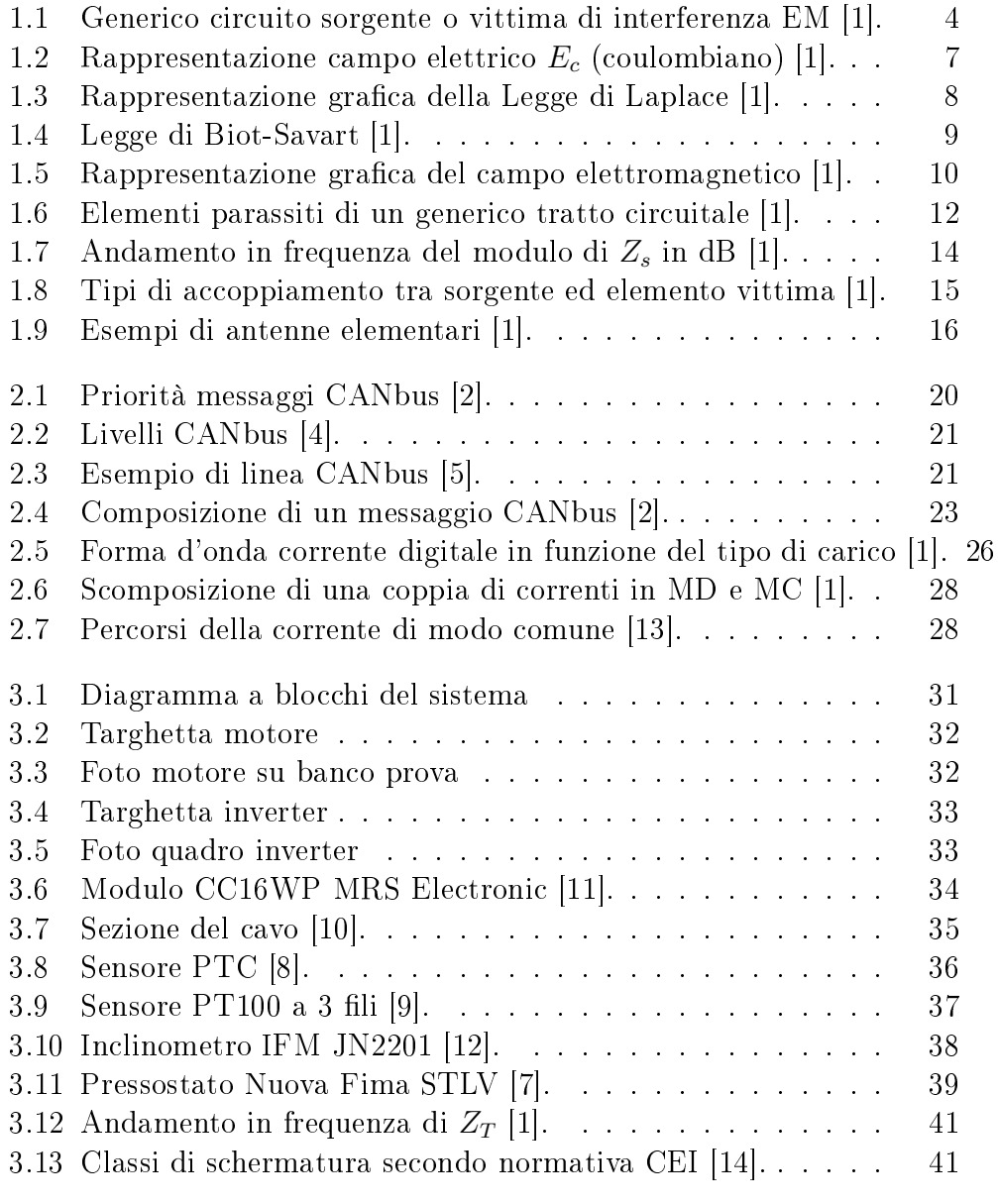

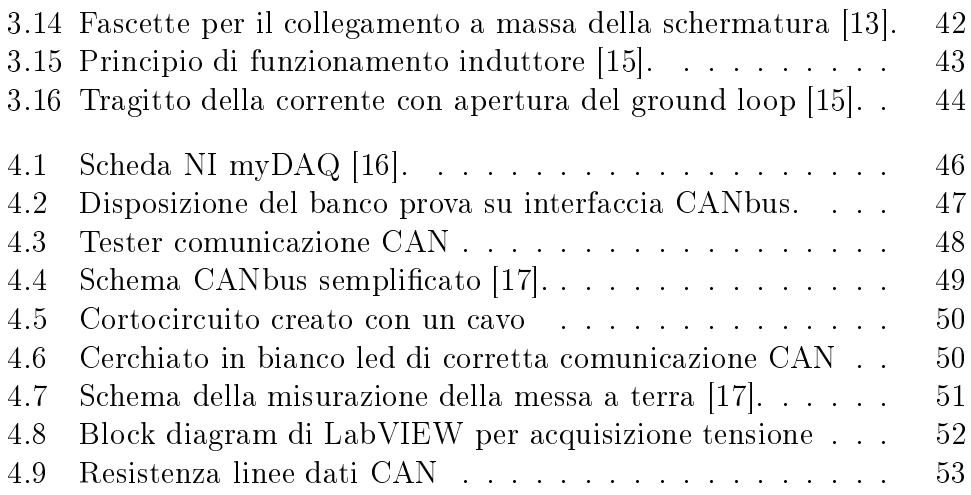